Delivering business software to your home...

# SOFTWARE, INC.

acame

**TOOL PARATE** 

All you need is your Apple and the ALS CP/M or Z-card.

# The only complete catalog of Ready-to-Run<sup>™</sup>CP/M software for your Apple com

Now you can get 15-day FREE TRIAL and TOLL-FREE customer<br>support on the software best-sellers you choose.

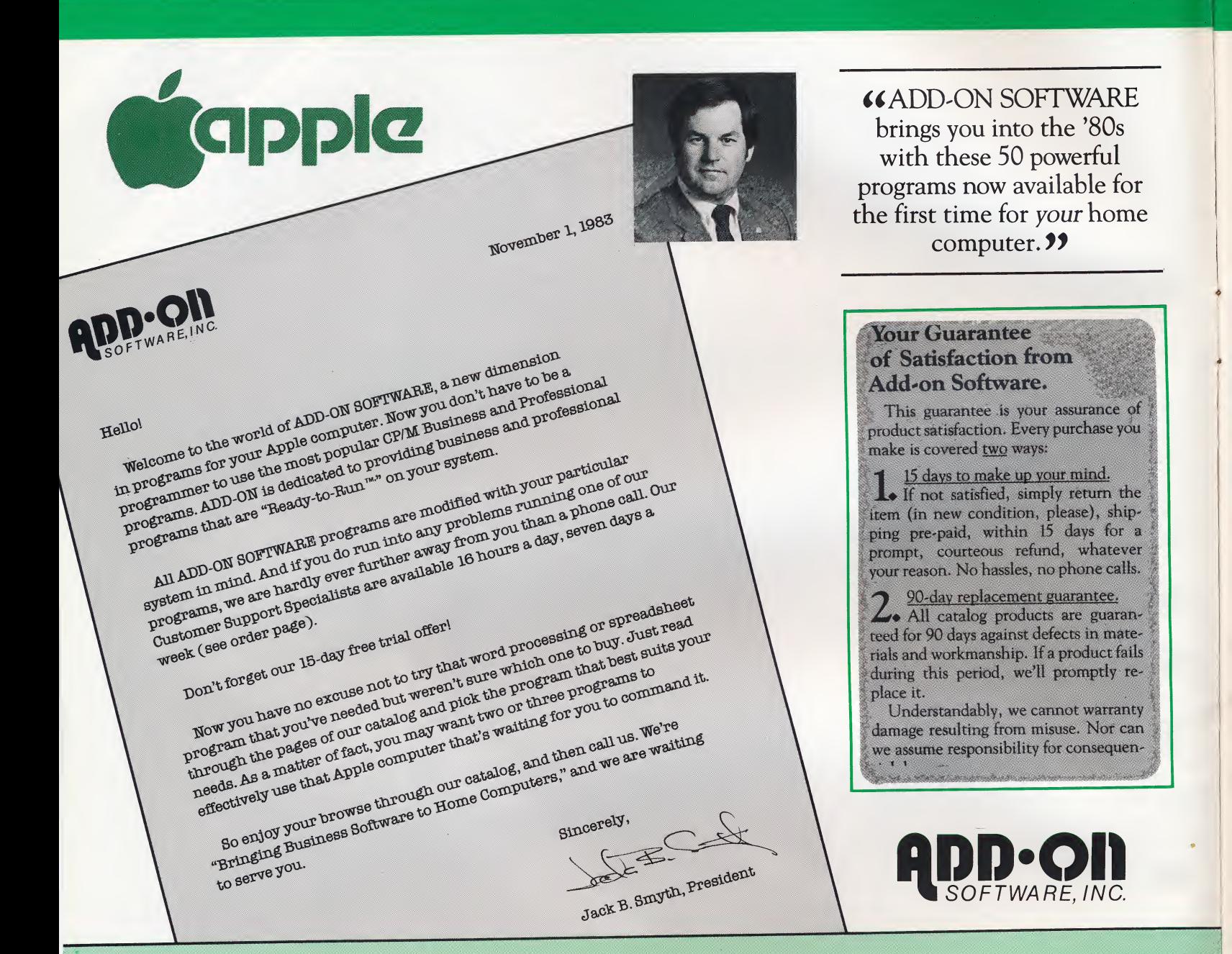

#### Index

This catalog has eight sections organized according to what each program can do for you. The sec' tions are:

- 1. Word Processing.
- 2.  $+ \div \times$
- 3. File Control.
- 4.Programming Tools &. Utilities.
- 5.Computer Languages.
- 6.Computerized Training Courses.
- 7. Supplies & Accessories
- 8. Books

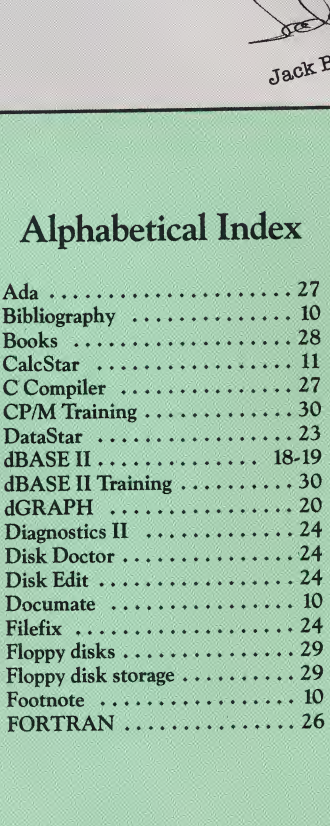

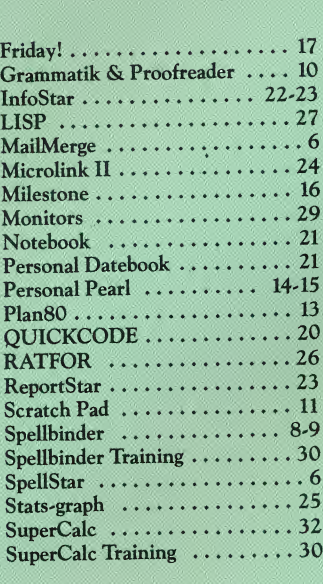

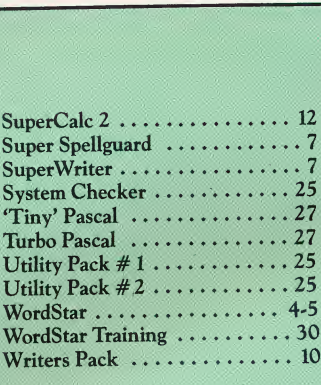

TRADEMARKS: SpellStart, InfoStart, Poro<br/>Ency, David Spellstart, - MicroPoolstart, Nord-Doolstart, Nord-Doolstart, Nord-Doolstart, Allestone - Organic Software, Training Tower - American Training Internacional; COLICKC

© 1983, Add-on Software, Inc.

Now your Apple can be more than just fun  $\mathcal{C}$  games.

# Add-on dozens of useful, time and money saving programs with your new CP/M operating system.

computer in a whole, new way. Now it can be a complete computer system, ready to do things for you that it just couldn't do before. With the ALS CP/M Card or Z-Card, your Apple can have all the same impressive operating capabilities as more expensive computers.

If you have not yet adapted your personal computer to CP/M, you should look into it. CP/M (Control Program for Microprocessors) is a computer operating system. It provides the way for your computer to understand and work with the programs you want to run on it. Literally thousands of useful programs have been written for use with CP/M. In fact, CP/M is by far the most popular computer operating system around.

You can have all this at a mere fraction of what it would have cost you to buy a dedicated, CP/M-based microcomputer.

#### How to read this catalog.

For your convenience, we have coded the software in this catalog to let you know just how easy these programs are for the beginning, intermediate and advanced computer user. Of course, calling it a "Beginner's program doesn't mean it isn't sophisticated. All the programs in this catalog are the very best on the market. But a "Beginner's" program is the easiest and most convenient to operate.

Beginner.

experience.

These programs are easily used by those with little or no computer

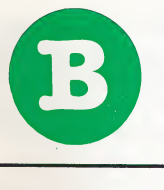

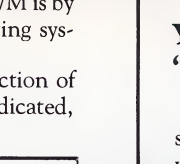

#### experience. Advanced.

Intermediate.

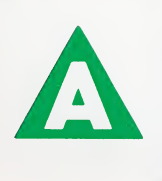

These programs are best used by those who have had six months of frequent computer experience and a serious interest in creating their own programs and applications.

These programs are best used by those who have had at least six months of frequent computer

#### Your Add-on Software is "Ready-to-Run " !" Ready To Run

Add-on Software has taken the hassles out of running your new software on your computer.

With many other software products, you have to go through a tedious 45 minute procedure to "prepare" your new software to run on your computer. With Add-on Software's "Ready-to-Run" programs, you can do it in five minutes or less! And where preparation is necessary, Add-on's team of expert programmers have prepared easy, step-by-step instructions displayed on your screen to make preparing your new software easy and fun.

Add-on Software is setting a new standard with its "Ready-to-Run" line of business and personal software for home computers. Just look for the "Ready-to-Run" stamp beside price listings in this handy catalog.

When you Add-on the CP/M or Z-Card to this miracle microchip...

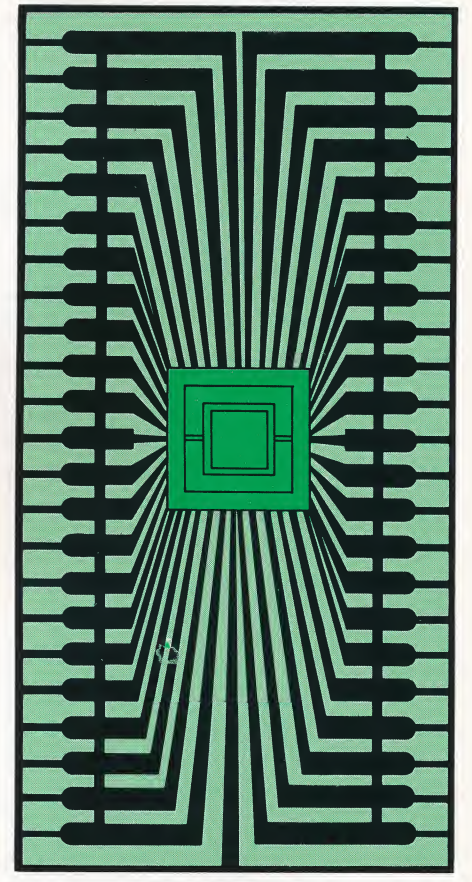

A tiny microchip much like this one (only much, much smaller) makes it possible for you to enjoy personal computing at home or in your office. Now, with the ALS CP/M Card or Z-Card, you can use your personal computer to run a vast assortment of powerful programs especially designed to save you time and money.

### Discover the benefits of CP/M word processing.

ord processing programs make your computer the best typewriter in the world. You do the creative work, and your computer takes care of the rest-corrections, line endings, fancy printing, and filing.

CP/M gives you access to the most powerful word processing programs in microcomputing. And we've got some of the best and most popular. Programs with the power of \$ 10,000 office machines. Programs with on-screen answers to your questions. Programs so easy to learn, you'll know the basics in 10 minutes flat.

Step up to a new level ot productivity— CP/M Word Processing! What is word processing?

A word processing program turns your computer into a super-typewriter. You type on the keyboard just like on an electric typewriter.

The computer displays what you type on the screen instead of on paper.

Make corrections on the screen, and the program fixes line endings for you. Move paragraphs around, center and underline automatically, copy information without retyping, and save a copy electronically. It takes no time at all. And when you're done, print your work without a single error.

#### How does it save me time?

Word processing lets you concentrate on writing, not on typing. Soon you're turning out impressive, letter-perfect documents in less time than it now takes you to type a first draft. Does it save me money?

Word processors save you the cost of a professional typing service, and they increase the

quality of your personal work. What about productivity?

You produce more work with less effort. Now you can finish those projects and do a better job on each one. Word processing programs give you the power to do so much more, easily, and just right every time.

#### What else can word processors do for me?

Many other CP/M programs can work handin-hand with word processing programs. They can check your spelling, do indexing and footnotes automatically, and even handle notetaking.

Word processing introduces you to a whole world of practical computer applications. So read on and discover the benefits of high-powered word processing on your computer.

Need a personal secretary in your home? Here's the solution...

### WordStar: Professional word processing made easy!

T<sup>o</sup> many microcomputer users, WordStar needs little or no introduction. It was the first program to bring the power of professional word processing into the home. Its ability to manipulate words, phrases and pages of text has made it a legend. Now you, too, have the opportunity to use this powerful, CP/ M-based writing tool.

#### Beginners now can have professional word power with WordStar.

WordStar does just about everything short of write. Now you can compose everything from a simple memo to the Great American Novel without retyping. Letters, reports, documents, scripts - WordStar meets the demands of anyone who writes. And it's amazingly easy to learn and to use.

#### It's like having a typist at home, day and night!

Throw away your correction fluids and forget cut-and-paste routines. WordStar allows you to perform all your editing tasks with just a few keystrokes. Plus you can center, underline, type in bold, superscript and subscript, headline, add trailers and footnotes and more!

#### How can the most powerful word processing software be so easy?

A few simple commands do most of your work for you. First, you get on-screen help at all times. A convenient, easy-to-read menu of available commands remains at the top of the screen as you work. It lists the main commands so you don't have to remember them.

Need more explanations? Special codes call up more command menus listing all of your options. All you do is pick and choose. Take what you need and learn new commands when you want them. With WordStar, you learn at your own pace.

A convenient reference card also lists all the commands in common-sense order. And you get special stickers for your keyboard to remind you of the location of the major command keys.

#### Sample of WordStar Abilities Headings

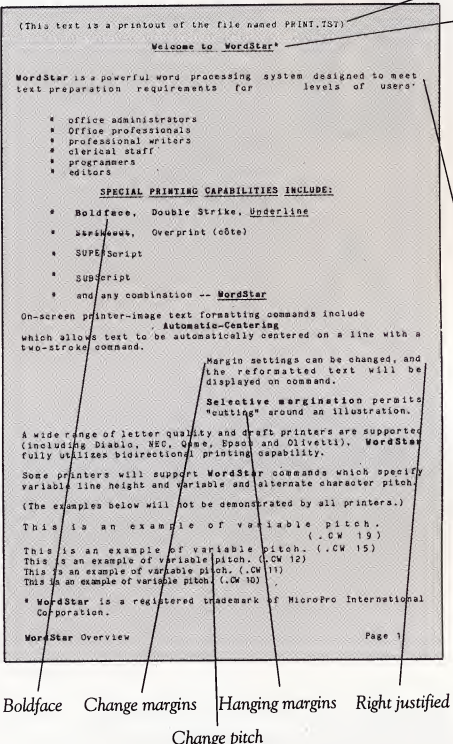

What you see on the screen, you get on the page.

Whether you're writing a business proposal or a short story, a technical report or an invoice, what you see on the screen is exactly what you get when you print.

This is one of the few word processing programs that organizes the words on the screen the way they appear on your finished page. It also lets you know when you have reached the end of the page and gives you a running page count.

With WordStar, you'll never be surprised when you call for your printed copy.

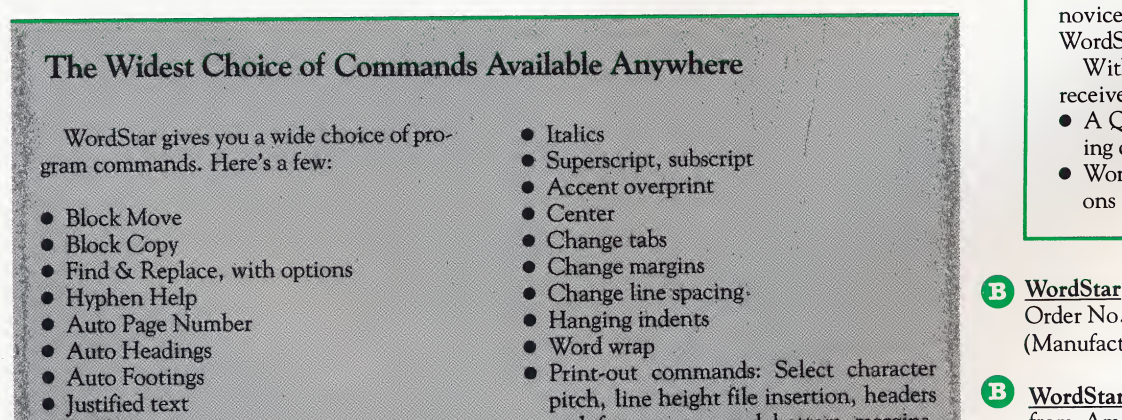

Underline

^WordStar has made me more efficient. I'm writing my thesis, and word wrap, the ability to move text around, and onscreen editing really help. A powerful program.

> Gary Yoshimura Graduate Student Los Angeles, Calif.

Auto carriage return ("Wordwrap")

#### The WordStar Manual: All new easy-reading User's Guide offers training plus more.

There's now an all-new user's guide that offers everything a home-user would want to know about WordStar.

A three-part manual, it offers an effective and easy-to-read Training Manual, a handy Reference Guide for more experienced users, and complete, concise and clear Installation Instructions.

The Training Manual takes you, stepby-step, through every aspect of WordStar. You'll be a pro in no time! Organized into five sections, it introduces the WordStar method, giving you the big picture on word processing. Then it covers how to use menus, how to enter and edit text, mark and move text, and find and replace text.

As you become more proficient, the handy Reference Guide will keep you from having to memorize each and every procedure and command.

The Installation Manual is so easy to read and understand that even the will soon be aching to customize Star to his or her hardware.

h the WordStar Manual, you also receive:

- Juick Reference Card, summarizcommands.
- dStar KeyTops keyboard stickidentifying command keys.

by MicroPro.

ReadyToRun

 $WSR$ ............ turer's suggested list price.) \$495.00

r Training Power ReadyToRun from American Training International Order No. WST $\dots \dots \dots \dots$ \$75.00 (See page 30 for details.)

For toll-free ordering, call 800-345-4300

- Boldfacing
- Underlining

pitch, line height file insertion, headers and footers, top and bottom margins, page length and more.

### 10 simple steps to letter-perfect writing every time.

ordStar is one of the most powerful word processing programs ever sold. Yet it's also one of the easiest to begin using. Here's a 10-step walk-through to prove it.

To correct errors, use the function keys at the top of the keyboard to move the cursor (which shows where you are on the screen) to the error. The menu says "Delete: ^G - Char." That means to delete a "character, " simply hold down the CTRL key, and type the letter "G"

To start:WordStar displays the Opening Menu which lists your options.

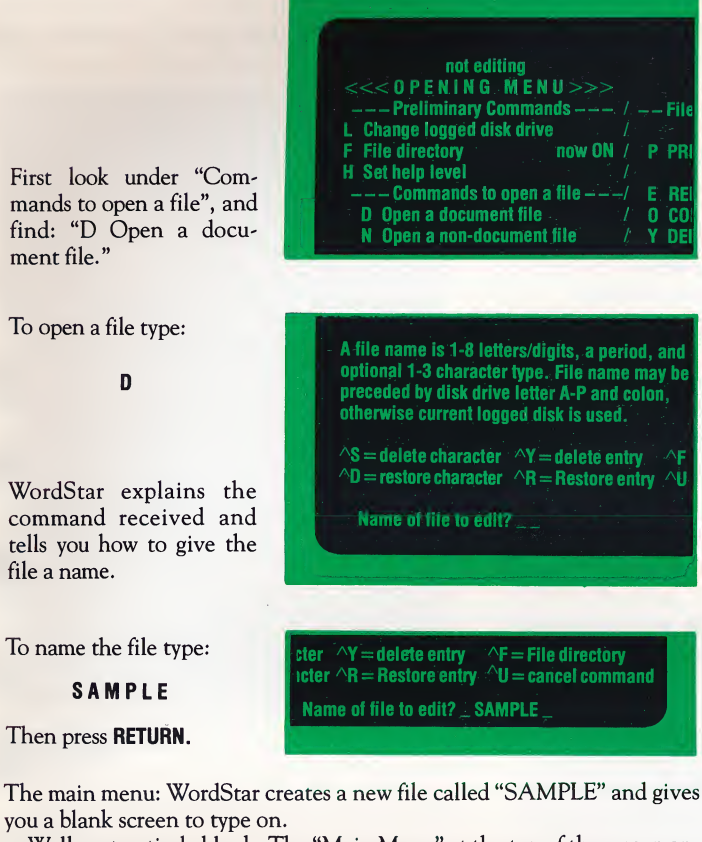

Well, not entirely blank. The "Main Menu" at the top of the screen appears. It shows you the most important commands so you don't have to memorize them.

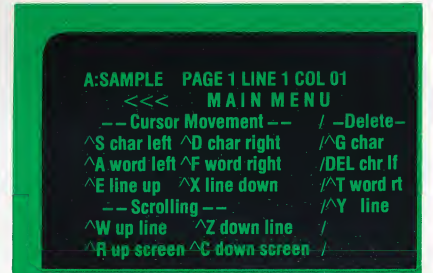

To type: Start typing a paragraph at the keyboard. It's just like typing on a typewriter, with one exception - you DON'T have to listen for the margin bell. Just keep typing.

When you reach the right margin, WordStar automatically returns the carriage for you. No waiting!

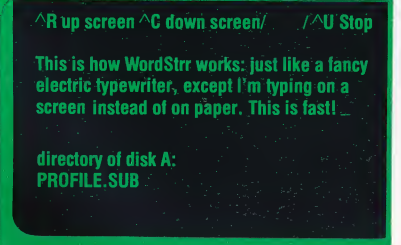

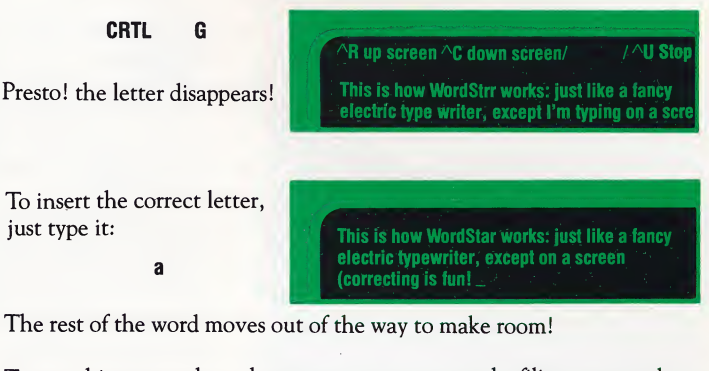

To save this paragraph on the memory storage, press the filing commands:

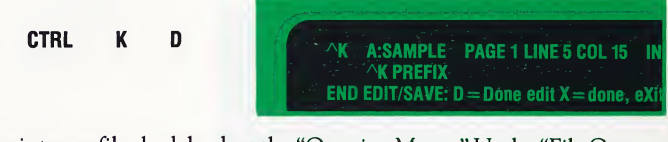

To print your file, look back at the "Opening Menu. " Under "File Com mands," find "P PRINT a file."

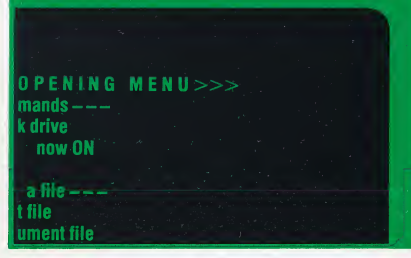

To call up the print command, just enter: P r  $-$  File Commands  $/$   $-$  System Comman **PRINT a file**  $\overline{A}$  R Run a program<br>**PRINT** a file  $\overline{A}$  X EXIT to system **X EXIT to system** -WordStar Option<br>TRun StarIndex E RENAME a file<br>0 COPY a file **M Run MailMerge<br>Run SpellStar** Y DELETE a file SAMPLE

To enter the name of the file to be printed, answer the on-screen prompt. (WordStar always prompts you for the correct information.)

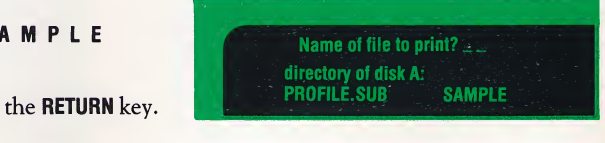

WordStar now prints your paragraph for the first time: just as you wrote it, corrections and all!

That's all there is to word processing. It's fast, easy, and fun.

 $S$ 

And press

# Need personalized form letters? MailMerge creates custom mailings. Business means paperwork: mailings, an-

swers to business queries, standard contracts and governmental filings. Often the same document is used over and over with a few details changed for each customer, client or job.

MailMerge reduces paperwork. Thisflexible, file-merging program puts computer-power to work to fill your business, club or personal needs.

#### Customized mailings add your personal touch.

With MailMerge you can personalize your mass mailings with names and addresses, account numbers and dates, dollar amounts and personal touches. Each letter looks as it would

Use MailMerge to send personalized thank-you notes: the special symbol & tells MailMerge where the variable information will go. Examples: &FIRSTNAME& and &AMOUNT&.

#### 1. FORM LETTER

.DF DATAFILE .RV SALUTATION, FIRSTNAME,LASTNAME,AMOUNT

&FIRSTNAME& &IASTNAME& &ADDRESS& &CITY&

Dear & SALUTATION& & LASTNAME&:

Thanks for your contribution of SAMOUNTS to the city improvement fund. Your civic support is greatly appreciated.

Yours truly,

**MAYOR** .pa

if typed separately, yet it's done quickly and easily.

Just use WordStar (see page 4) to create two files: the form letter, and the name and address file with the personalized information. Then MailMerge combines the two files at print time.

The same approach can be used for legal filings, standard contracts and other documents that need to be letter-perfect, yet vary slightly with each situation.

#### Personalize pre-written letters without losing time.

Businesses reply to inquiries with pre-written paragraphs, combined as needed by computer. Now so can you, with MailMerge's powerful file-merging capability. Speed up your correspondence without losing detail, accuracy or personality.

MailMerge is a powerful print program that really turns my computer into a workhorse!

#### Produce mailing labels quickly, automatically.

MailMerge will select information from your latest mailing list file. You can produce mailing labels quickly and automatically no matter how often your list changes. You simply choose the label format. MailMerge does the rest-without wasting your materials, time or money. Expand your editing capabilities.

Break your book or lengthy article into short

disk files for convenience when editing. Or spread them over several floppy disks. At print time, MailMerge will assemble them into a consistent document, correctly numbered with headings, footings and common margins.

#### MailMerge combines with other software.

Together with DataStar, MailMerge will produce invoices for small businesses.

#### Do more with MailMerge.

- 1. Business replies. Assembles a reply letter from a list of standard paragraphs.
- 2. Legal documents. Inserts variables such as dates, names, and amounts into contracts, agreements, bills and court filings.
- 3. Personalized form letters. Gives your personal touch to your form letters.
- 4. Mailing labels. Produced at the press of a button from your form letter files.
- 5. Multiple copies. Prints any number of copies, automatically.
- 6. Merged print files. Assembles larger documents at print time from convenient smaller files.
- 7. Invoices (with DataStar). Use MailMerge as a billing program when combined with DataStar.

**B** MailMerge by MicroPro.<br>Order no. MMG<br> $\frac{Readv16Run}{250.00}$ Order no. MMG ..........

(Manufacturer's suggested list price.)

### SpellStar: WordStar's proofreader checks your spelling automatically.

ow you can also Add-on a personal proofreader to your WordStar program. SpellStar locates spelling and typing errors in your text. It's fast and very accurate. SpellStar uses 20,000 words from the au-

thoritative American Heritage Dictionary. Plus, you can add words to your own customized dictionary for special uses.

 $\mathcal{W}_{\text{Now}}$  I check every word I write with the American Heritage Dictionary at just the touch of a few buttons.

SpellStar finds the errors and marks them for corrections. It's incredibly easy to use. And every step is explained on the screen as you go.

A professional proofreader can cut down on your editing tasks. So if WordStar is your word processing system, Add-on SpellStar.

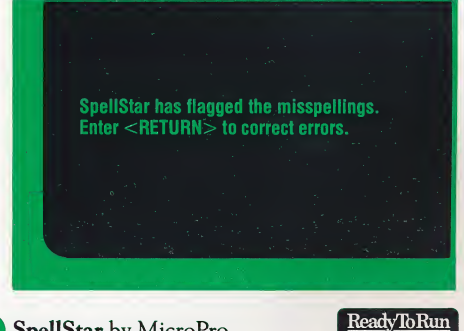

**B** SpellStar by MicroPro. Order no.SSR. (Manufacturer's suggested list price.) \$250.00

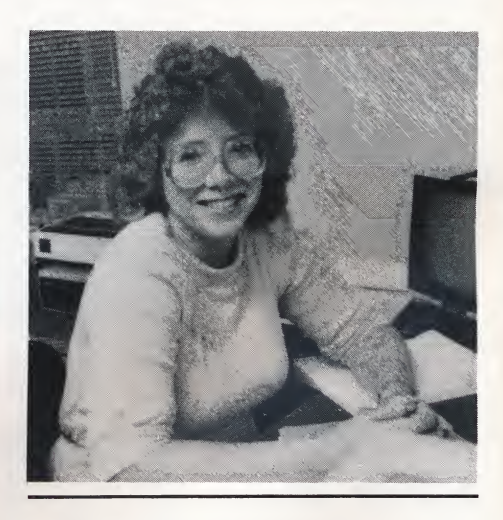

Here at Add-on Software, we're ready to serve you when you need help. Just call us, 8 a.m. to 8 p.m., Monday through Friday.  $\rightarrow$ 

### SuperWriter: the professional word processor that's as easy to use as a pencil... but faster.

That S as Easy w U professional word processor for business and personal use. Write reports, statements, letters, proposals, books and whatever else you need to write.

SuperWriter has all the editing power you need. Yet it's so easy to use, you can turn out perfect work the very first time!

#### Professional print-outs and custom form letters at the touch of buttons.

Use all the special features of your dotmatrix or letter quality printer to do: • Send special code

- Proportional spacing
- Select the pitch • Automatic page
- numbers
- Select margins
- Select spacing
- Choose number of copies
- Draft printing
- Justify right, left or both

to the printer • Print selected pages • Multi-line headers • Multi-line footers • Set page size • Set top and bottom margins

SuperWriter can produce customized form letters automatically. It will even select out specific names from your mailing list.

#### Editing is a snap with SuperWriter!

You can change your mind and make improvements in seconds.

SuperWriter has everything you need to produce letter-perfect typing the first time and every time. It's easy to use. And you can get started in just 10 minutes. Yet it has all the editing, formatting and printing power of the most expensive word processors on the market.

#### With SuperWriter, you get Super Spellguard.

And that's not all. SuperWriter includes Super Spellguard, one of the leading spelling checkers on the market (regularly \$195.00). Plus a sophisticated merge-print function for turning out customized form letters on command.

SuperWriter can be used for everything from school reports to technical manuals, from personal letters to high-volume business correspondence, all with equal ease and accuracy.

Imagine your correspondence enhanced by the power of SuperWriter!

**SuperWriter** by Sorcim (Includes Super Spellguard).<br>Order no. SWR ............. \$295.00 Order no. SWR . . . . . (Manufacturer's suggested list price.)

#### You can learn to use SuperWriter in just 10 minutes!

10 Minutes with SuperWriter will teach you to create finished, perfect letters in just ten minutes, even if you've never before used a word processing program!

With this manual's support, you easily learn more sophisticated commands. This 150-page User's Guide also includes an index and the SuperWriter Answer-Card<sup>™</sup> which summarizes commands and special keys. And SuperWriter's special stick-ons make it easy to remember the command keys so you'll never search for special commands again!

#### Check Spelling

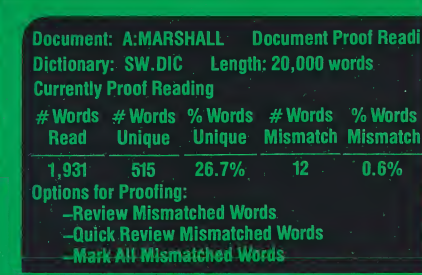

It's easy to file documents with SuperWriter.

You don't have to remember which file is which just from its code. Use SuperWriter's exclusive Document History feature to keep track of your documents in detail: author, operator, date, date last modified and comments. It's easy with SuperWriter:

#### Document History

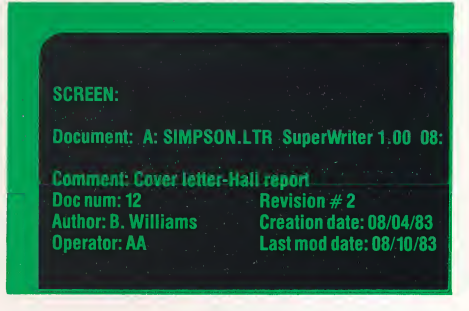

#### Have a question? SuperWriter has the "AnswerKey!"

No need to memorize long lists of commands. Just press SuperWriter's AnswerKey (a special key on your keyboard) and an AnswerScreen instantly appears to explain how to perform any command you wish. It's much faster than looking it up in the book!

#### **AnswerKey**

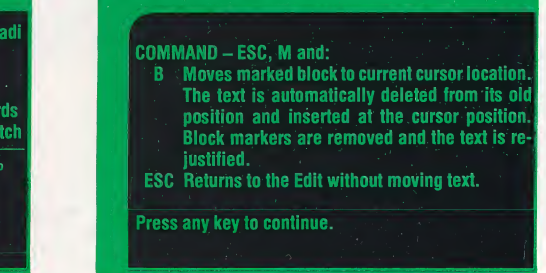

### Sure, everyone makes mistakes... But when you can't afford to be wrong, use Super Spellguard.

Find your typos and spelling errors before anyone else does. In just 8 key strokes, you command Super Spellguard to search through your text and check for errors.

Super Spellguard checks up to 20 pages in the time it takes most people to type 70 words. With its 20,000 word dictionary, it doesn't miss many mistakes.

#### You can tailor Super Spellguard to fit your needs exactly:

- Beginner or expert level.
- Add new words (even specialized jargon).
- 
- Change error-marking character.<br>• Combine dictionaries Combine dictionaries.
- And much more.

And to keep you looking good, Super Spellguard checks itself for those rare program problems. And, if we ever find a way to make Super Spellguard even better, you'll be able to add the improvements at home - with our easy, fool-proof instructions.

#### Starts Spellguard

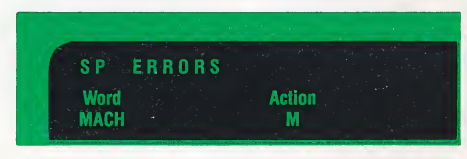

Tells it which file to check

The Facts about Spellguard:

- 20,000 word dictionary.
- Checks up to <sup>10</sup> pages in <sup>39</sup> seconds: that's as many as  $15\frac{1}{2}$  pages per minute.

If you use any of these word processing programs, you may want Super Spellguard...

- WordStar
- Spellbinder
- Wordmaster
- Easy Writer (Version 1.1 or more recent.)
- If you use any of these word process<br>programs, you may want Super<br>Spellguard...<br>• WordStar<br>• Spellbinder<br>• Wordmaster<br>• Easy Writer (Version 1.1 or more<br>Super Spellguard by Sorcim<br>Order No. SSG . . . . . . . . . . . . . . ReadyToRun Super Spellguard by Sorcim ❸ Order No. SSG . . . . . . . . . . . \$195.00 Press M to mark the error (Manufacturer's suggested list price.)

New! Flexible word processing & data management in a single program.

# Spellbinder: The office management system that processes words and much more.

mailing lists, print in two-column format, create blank forms, handle math functions, even write checks-all without leaving this one program.

No wonder they call Spellbinder, "the word processing and office management system.'

#### Spellbinder offers all the word powers you'd expect from a full-featured, word processor.

- Type, edit, correct, rearrange text.
- Full cursor movement, tabs, margins.
- Full block movement plus column movement.
- Multi-line headers and footers.
- Help messages suit your level of expertise and make learning easy.
- Merge standard paragraphs to produce customized form letters.
- Decimal tabs, reformatting, margin changes, block indentation offer you sophisticated word processing alternatives.
- Print to Screen to see exactly how it will look when printed. You save time and paper!

Spellbinder corrects all your misspelled words and typos!  $\blacktriangledown$ 

#### How to get product support when you need it.

Call anytime between 8:00 a.m. and 8:00 p.m. (Pacific time), Monday through Friday. You'll get the direct, courteous help you need on the spot from our software experts.

 $\bigcup$  if you have not yet adapted your personal computer to CP/M, you should look into it.  $\mathbf{\hat{?}}$ 

#### Plus Spellbinder offers you data management power and flexibility through these special features:

- Automatic line numbering keeps your forms and reports organized and accessible.
- Save complex page formats for future use, and save time and energy.
- Forms fill-in just like <sup>a</sup> database!

 $\begin{array}{l} \begin{array}{l} \mathcal{A}_{\mathit{Trt}} \, \mathit{Board} \, \mathit{SufraC} \\ \mathit{Q} \, \mathit{CufraC} \\ \mathit{Q} \, \mathit{CufraC} \\ \mathit{Q} \, \mathit{CufraC} \\ \mathit{Q} \, \mathit{CufraC} \\ \mathit{Q} \, \mathit{CufraC} \\ \mathit{Q} \, \mathit{CufraC} \\ \mathit{Q} \, \mathit{CufraC} \\ \mathit{Q} \, \mathit{CufraC} \\ \mathit{Q} \, \mathit{CufraC} \\ \mathit{Q} \, \math$ 

The technical pen is an excellent tool for doing the form, the art director specified that the an advertising the condition of a surgical pen and the condition of the condition of the condition of the condition of any top The technical pen is an excellent tool for doing and the constant the constant of the constant of the constant of the constant of the constant of the constant of the constant of the constant of the constant of the constant even, under the art divisor of the drawings in the smooth of the smooth of the smooth of the smooth of the smooth of the smooth of the smooth of the smooth of the smooth of the smooth of the smooth of the complete that the assignment the Car of this example, which are the drawings or the following the following the following the following the minimum and the following the production white the drawing of the completion of the second delining outlies form, the art director specified the footbridge of the sum outlies with the form of this example, which for doing drawings with the form down of the stample of the stample of the sum of the stample of the stample o this form, the art director specified that the drawing in the process of this surface, in the technique to be successfully also does drawing the thing that the technique of the surface of the surface of the surface of the What the boy must of any to see that the an advertising<br>three you must of any tones or that the an advertising<br>A very free, is not only consider which was a drewings with<br>A very free, loose in the this type or what line an It really the to left that the connection of the simple of the simple of the simple of the simple of the simple of the simple of the simple of the simple of the simple of the simple of the simple of the simple of the simpl A loose drawing door only consider what the drawing in the surface of the surface of the surface of a per can handle of the surface of the surface of the surface of the surface of the surface of the surface of the surface With any free, loose including to this surface on a pen can handle are the strokes in one direction and the board. The some cases in the form of the strokes in one of the strokes in the proper different of the stroke on th

Control of the city. When is a trace of the control of the control of the control of the control of the control of the control of the control of the control of the control of the control of the control of the control of th A loose drawing done on the surface enables the new telling in any telephone of the city of Nairobi drawn on the toron board creates a care of the city of Nairobi drawn on the toron beach than the technical period in the c The interesting or digital their order of the cases in the control of the control of the control of the control of the control of the control of the control of the control of the control of the control of the control of th drawing strokes in one direction and then changing their hard creates the straph of the city of Nairobi drawn on Mylar Backetching. In short, in the bond straph of the part of the particle of the construction of the constr

Below is a view of the club and theories in the bound of the club of the pencel of the pencetial prime of the strains of the pencetial prime of the club of the pencetial prime is a crossfully of the club of the club of the Below is a view of the cluster is a transparent material with a matter and the composite the shotching. In short, until you've worked with Mylar, you, routing callege the composite with the back of the cluster of the clust Photographs of the city of the Panch of the surface enables you to sketching and the surface of the surface of the surface of the surface of the surface of the surface of the surface of the surface of the surface of the su takes fire of the city of the sovering, distributed with the soverage from the composition of the south of the south of the constant of the constant of the part of the south of the south of the constant of the constant of We highly of the outp of Nairobi diale the surface were a composited with the state of the state of the state of the state of the state of the state of the state of the state of the state of the state of the state of the s Photographs, Sketchet of the Pen snagging the clasify for routing a matter of the property for the particle and surface. Aside from the clasify the morked with Mylar, you haven't lived.

• Define special function keys yourself. Create your own record management procedures.

#### Spellbinder brings out the best in your printer.

Finally, letter-quality precision printers can be used to their fullest. Spellbinder handles typographic-quality printers, but even on standard printers, it will:

#### **EDIT** L 001 C001 \*W0RD\*

The Spellbinder manual makes word processing easy.

\*The Spellbinder Made Easy manual will introduce you to the SPELLBINDER word processing program. It is designed for people who have never used a word processor, and provides step-by-step instruc-<br>tions on how to create and edit text, how to perform basic disk and printing operations, and how to use special functions and applications.

insert (\*E) indent (\*Y) cursor (\*H\*J\*K\*L\*S) clear (\*C) mode change (Ao) forw(\*f) back(\*b) delt(\*d) enhance(\*u) mode change (\*o) forw(\*t) back<br>COMMAND (\*Q) 2nd SET (ESC)

#### Centers copy

How do you spell this? Spellbinder knows.

This isn't one word, but Spellbinder can tell!

- Change copy width at the touch of a few buttons.
- Enter this word in Spellbinder's custom dictionary and catch typos forever after.

Spellbinder justifies text any time.

- ' Tell Spellbinder to flag sentences over 25 words (or whatever length you choose) so you decide what length is just right
- If you tell Spellbinder not to allow paragraphs over six lines long (or whatever length you desire), it will flag the ones that run over.

Make rough drafts like this one letter-perfect before they are typed with Spellbinder. Aml Spellbhuler's file merging features mean you can also create blank forms, handle math and even write checks!

### See how Spellbinder's sophisticated word processing and file management features can increase your efficiency.

- Print in two columns.
- Provide "true" proportional spacing (when available on printer).
- Line up columns of numbers, even with proportional spacing and right justification.
- Handle multiple-nested super- and subscripts.
- Allow "batch printing" that prints several files in a row, even while you're gone.

#### Merging form letters is automatic. So is blank form fill-in.

- Merge your mailing list and your form letter to create customized, personalized letters in no time at all.
- Create forms on the screen.

#### File Management?

#### Spellbinder does that too!

- Sort you mailing list in alphabetical or zip code order.
- Sort and print your records in any way you want.
- Maintain lists easily. NO need for an extra record-keeping program.

#### Spellbinder has sophisticated macro commands for advanced computerists.

- Create custom help menus for repetitive forms fill-in.
- Perform elaborate formatting and processing of multiple files in a single keystroke.
- Define keys as macro-command keys as needed.
- Include mathematical functions: column and row additions, fixed point arithmetic to 16 digits.

#### Spellbinder is amazingly easy to learn, thanks to two special manuals.

There are two Spellbinder manuals: One especially for the complete and total beginner. If you've never tried a word processor before, relax. The "Spellbinder Made Easy" manual makes learning to use this powerful program as easy as learning to use a typewriter. Don't settle for a less powerful (and useful) word processor just because you're new to it all!

You also get a manual for the expert and the adventurous advanced user, who will learn how to program with macros, print double column, handle proportional spacing, and perform printer interfacing .

Spellbinder has great powers, yet it's so well organized that the program is truly easy to learn, easy to use, and easy to remember.

### Electric Webster: Spellbinder's new built-in **spelling and grammer checker.**<br>A proofreader and error-correction pro-<br>word for you

gram, Electric Webster uses its built-in 50,000 word dictionary, plus the words and phrases you program into its memory, to check your copy for spelling and typographical errors.

Electric Webster also includes a special Grammatical Checking Feature that finds sim ple grammatical and composition errors while it reviews your spelling. It locates double negatives, wordy phrases and common misuses of many words. And it suggests a simple correction for the problems it finds.

#### Electric Webster is fast.

Efficient and compact, Electric Webster can proofread a two-page document in as little as 30 seconds (or a 100-pages in as few as six minutes). Its huge dictionary is compressed so it requires amazingly little memory (only 115,000 bytes of disk storage). Because the words you add are compressed the same way, dictionary expansion potential is nearly unlimited.

#### This proofreader works with you.

Electric Webster looks up the spelling of a

**«We have trained two secretaries** on this system, neither of whom had ever worked with a microcomputer before, and both were able to produce strictly professional material. We cannot speak highly enough of this software... $\rightarrow$ 

> Personal Computer World London, England

word for you and permits you to check the dictionary with backward and forward scrolling. It also allows you to guess at the correct spelling then checks to see if your guess is right.

#### Corrects all your errors for you.

Once you've located your error, Electric Webster will correct it everywhere it appears in your text. You just sit back and relax.

#### Hyphenation is easy with Electric Webster.

Electric Webster's optional hyphenation feature fills the document with discretionary hyphens so that end-of-the-line hyphenation is fully automatic.

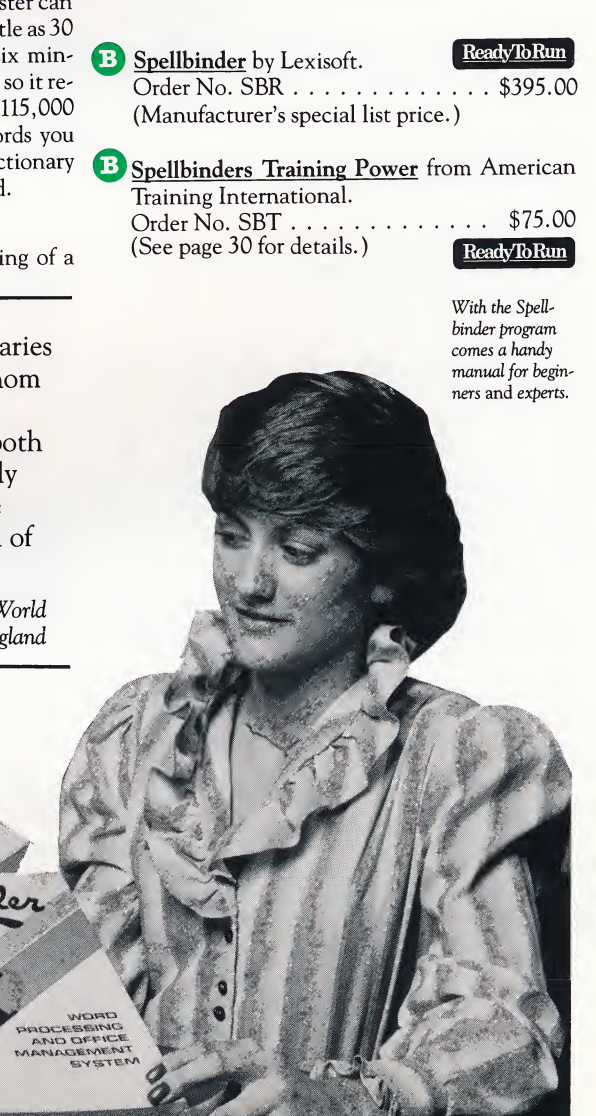

### Solve your sophisticated writing problems with Writer's Pack: it's like having an English teacher in a box.

users a unique and effective combination of proofreading and page design elements that can't be beat. With it, you can turn your rough draft into finished, letter-perfect work in just minutes - footnotes, bibliography and all.

#### Proofreads with a dictionary of 35,000 words.

Writer's Pack proofreads your work against 35,000 words drawn from the acclaimed Random House Dictionary.

#### Checks your grammar!

Writer's Pack finds wordy phrases, archaisms, punctuation problems, doubled words and phrases and points them out for correction. And it's flexible: you can add your own faulty phrases for it to find.

#### Tracks and arranges footnotes, bibliographies and more.

Writer's Pack numbers and formats your footnotes automatically, takes reference from a separate reference file and inserts them in your text and automatically creates an index and table of contents for your document. And it keeps perfect track of page numbers, no matter how often you change them.

Writer's Pack also alerts you to any special printing changes while you are printing out your text so that you don't forget to turn the special printing feature on or off.

Writer's Pack from Digital Marketing

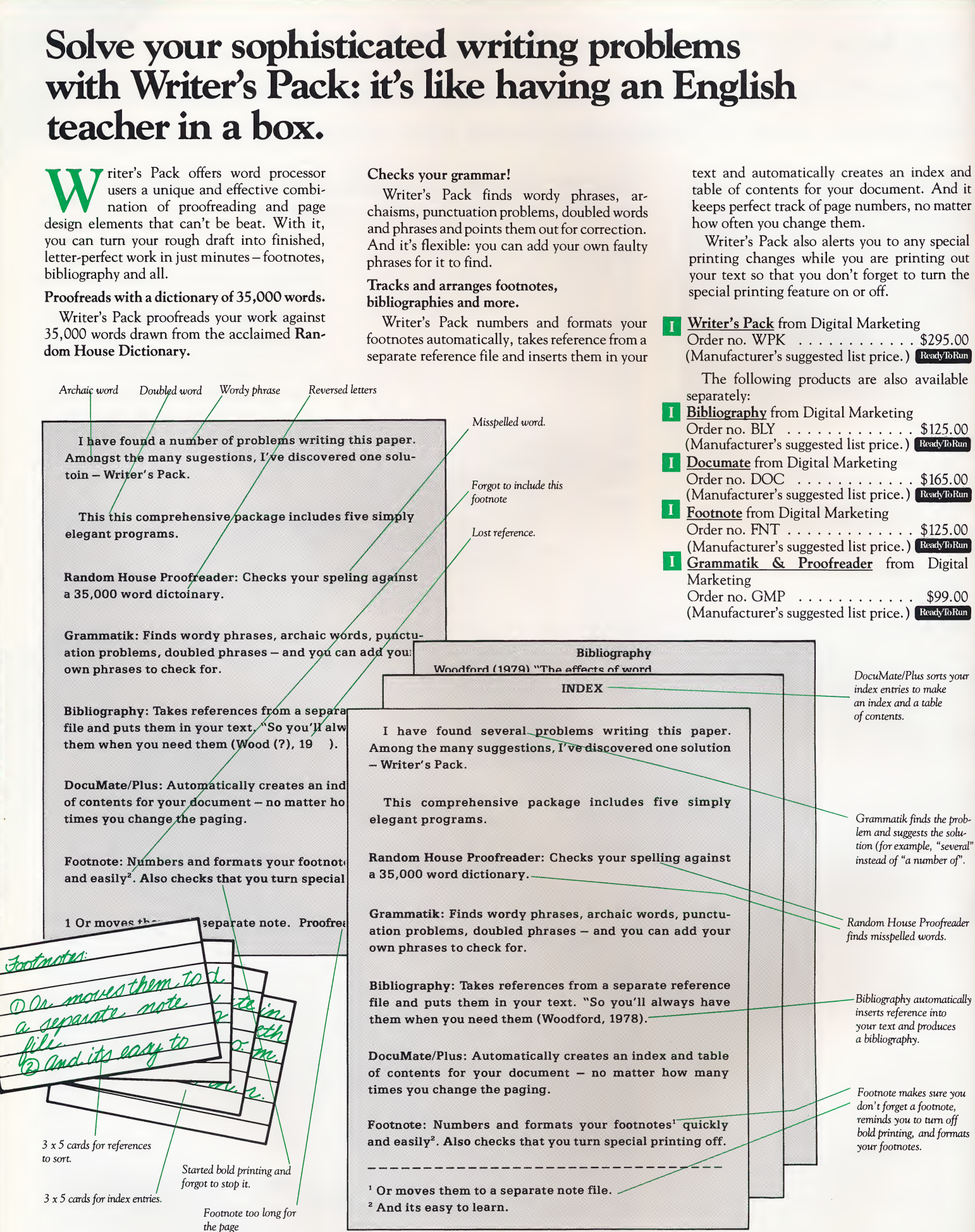

# Introducing CP/M spreadsheets and database programs for your business or home.<br>With CP/M you now have access to Database programs that manage files

professional electronic spreadsheets and sophisticated database programs.

#### Spreadsheets for business and home use.

A "spreadsheet" is a sheet of paper with rows across and columns down tilled with numbers. An electronic spreadsheet just puts those rows and columns on your computer screen.

With an electronic spreadsheet program, you can produce business analyses, projections, lists of numbers, anything that can be organized into rows and columns.

Spreadsheet programs are the most popular on the market today. They are powerful, useful and they are easy to learn.

We've selected the bestsellers for you.

#### Database programs that manage files automatically save you time and hassles.

"Databases" are simply collections of information: the files in your tiling cabinet are a database. If you keep a mailing list of clients or club members, you're a candidate for a computerized database.

These electronic file clerks make organizing your information easy. No more separate files with repetitive information: the computer cross-references it all for you, quickly and accurately. Databases are incredibly flexible. You can generate reports and lists when needed and in any format you choose.

Database and file management programs dramatically reduce filing time while greatly increasing your access to useful information.

#### Personal programming tools make organizing easy.

Besides spreadsheets and databases, we've also included some popular personal programming tools. These are programs that help you organize your day: scheduling, datebooks and calendars and other "computer secretary" programs.

#### This is your personal invitation...

Take a few minutes to glance over these programs available now with CP/M. You'll be amazed at how sophisticated and yet easy to operate they really are. And we think you'll be excited to discover how much they can improve the quality of your life - by saving you time, money and by just making life a little bit easier.

### Flexible and easy to learn, you can design a complete business plan with CalcStar,WordStar's **mathematical sister.**<br>Now you can interface the popular word

processing program WordStar with its mathematical sister program-CalcStar. Together, they can help you design a business plan, a marketing plan, an in-depth financial analysis, or any doucument requiring words and numbers.

And with CalcStar, you can generate clean, professional-looking, printed reports at the touch of a button or two.

#### Easy to learn and operate.

CalcStar is so easy to learn and operate that it not only leaves you more time to concentrate on business, but it actually does most of the work for you. It performs long and tiring math quickly, easily and accurately.

#### And CalcStar is flexible.

CalcStar doesn't hem you in like some electronic spreadsheet programs. See the sample below that shows how you control CalcStar's format.

#### Change Column Width In Three Steps.

Change column A to a width of 20 spaces instead of 10 spaces.

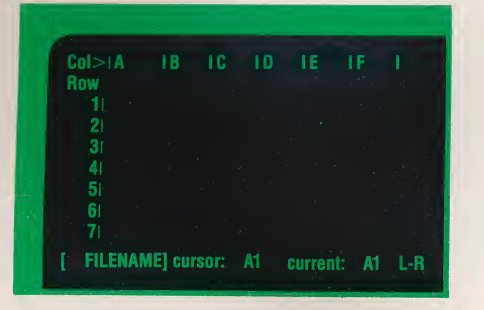

Use the format command Type ;F Precision (2) or W)idth (10) or F)orm mode (clear)

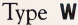

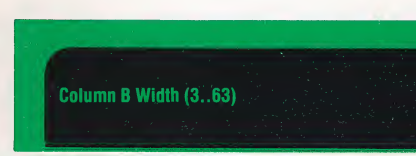

#### Type 20 Press RETURN

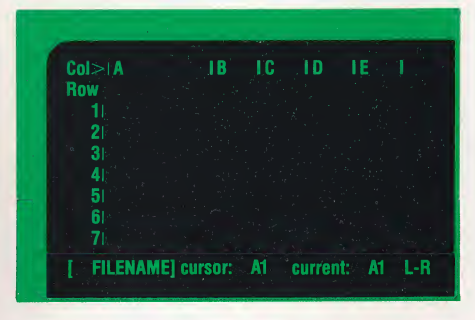

#### **I** CalcStar by MicroPro Order no. CLS . . . . . . (Manufacturer's suggested list price.) Ready To Run \$195.00

A 400-page CalcStar manual filled with step-by-step examples ..

Just a few of the possible uses are:

- Balancing checkbooks.
- Estimating job costs.
- Asset depreciation.
- Forecasting business trends.
- Preparing income statements.

### ScratchPad: your new electronic financial planning

The flexible worksheet for financial planning, ScratchPad records data and changes it at your command. Make fast projections and analyses and accurate calculations in seconds. Create your own formulas and transfer data from other worksheets.

With a worksheet size up to 256 rows and columns, ScratchPad can handle even the largest ledgers and accounting charts.

**T** ScratchPad by SuperSoft projections and analyses<br>tions in seconds. Create y<br>transfer data from other w<br>With a worksheet size<br>columns, ScratchPad can<br>est ledgers and accounting<br>ScratchPad by SuperSoft<br>Order no. SPD . . . . . . . . . . . . . . . . ReadyToRun \$295.00 (Manufacturer's suggested list price.)

### This program does everything the original SuperCalc does and a whole lot more... Introducing SuperCalc<sup>2</sup>.

Take SuperCalc, a powerful, easy-to-use<br>
spreadsheet. Add more nower. more spreadsheet. Add more power, more speed and more practical features. What do you have?

#### SuperCalc<sup>2</sup>.

SuperCal $c^2$  is the sophisticated, big brother of the popular SuperCalc spreadsheet program. It has added commands, added functions, new formats and many extended features.

With SuperCalc<sup>2</sup>, you'll be creating spreadsheets in just minutes, even ifyou've never used a computer before. And SuperCalc<sup>2</sup> has the

#### $\mathcal{C}^{\mathcal{C}}$  You can work almost by

instinct.  $\gamma$ 

M

s

**Employee name Status** 

**Adams** 

**Beckette** 

**Gross** Salary

\$1100.00

unique, SuperCalc "AnswerKey," which gives you instant help anytime you're stumped.

**i**f When you have a question, just press the 'AnswerKey'.... **99** 

#### Customize your spreadsheet.

Now you can use an array of options to customize the look of your spreadsheets. Set your own column width. Use floating dollar signs, embedded commas, percentages and variable decimal places. You can even hide columns and rows when you want to protect confidential data and formulas.

#### Consolidate worksheets. Share data. Upgrade your present program.

SuperCal $c^2$  can consolidate any number of spreadsheets into one. Sort rows or columns in alphabetical or numerical order. Or even share data with other CP/M-based software.

And all original SuperCalc users can upgrade to SuperCalc<sup>2</sup> without altering your present files!

Nothing outperforms the super-speed and super-accuracy of SuperCalc<sup>2</sup> on your home computer. Try SuperCalc<sup>2</sup>. Your clients and

family will appreciate how fast and efficiently your work gets done.

#### SuperCalc<sup>2</sup> by Sorcim. SuperCate by Solemi.<br>Order no. SC2 ..............\$295.00. (Manufacturer's suggested list price.) ReadyToRun

A SuperCalc Training Power ReadyToRun from American Training International Order no. SCT . . . . . . . . . . . . . . . \$75.00

#### Super Calc<sup>2</sup> Features:

- 1. Arranges data by column or row.
- 2. New display features. Includes floating dollar signs, negative signs (also in parentheses), blanks for zero values, variable decimal places, scaling factors.
- 3. New math functions. Includes percent, modulo, true rounding.
- 4. Text constant. Enters text so it can he used as a value.
- 5. Calendar. Today's date, selected day, month and year, Julian conversions and day of the week from date.
- 6. Printer options. Auto form feed and double-spacing.
- 7. Consolidation of worksheets. Add, subtract, multiply or divide overlapping columns of different worksheets.

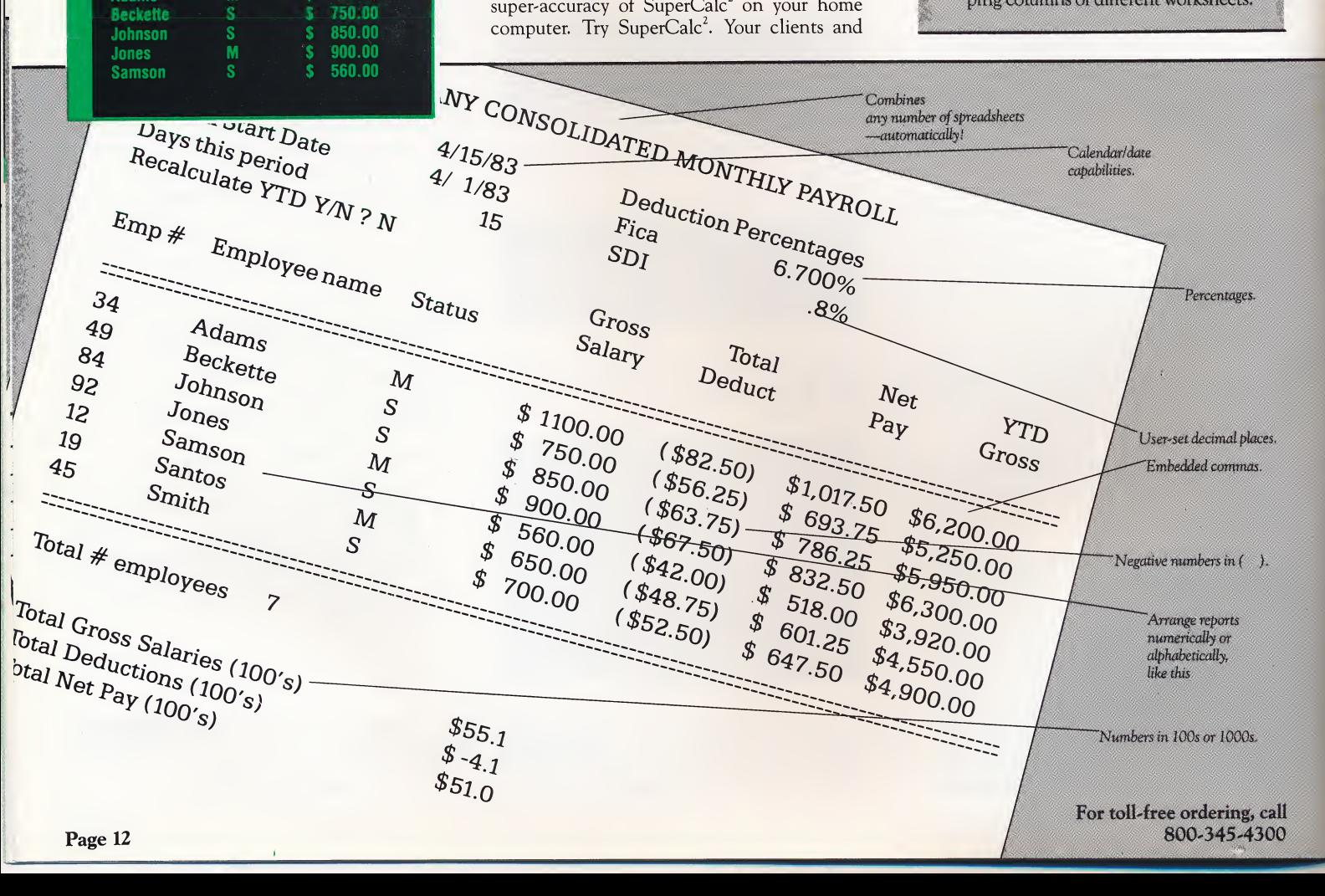

### Plan80: the first fully professional financial worksheet.

N row you can forecast, analyze and assess your business with minimum effort and maximum results.

#### Works with your word processor.

Plan80 is much easier to use than "calc" programs because it works with your word process sor to quickly record the information in your file, make your calculations and then produce the results in graphic worksheet format  $-$  on screen or in print.

And because Plan80 works hand-in-hand with your word processor, it is easy to revise and polish your financial models. With Plan80, you can easily incorporate your spreadsheets and reports into larger written reports, business plans, etc., anytime.

#### Plan80 fully automates spreadsheet accounting.

Plan80 can handle any size budget with any number of spreadsheets in any order. Any portion of any spreadsheet can be stored and read into subsequent spreadsheets for consolidation or other calculations. With simple and easy commands, you call each spreadsheet, make computations and consolidations automatically, and then quickly print-out polished, custom-formatted reports.

#### Uses English-like statements instead of confusing formulas.

Plan80 lets you use English-like statements to name values. So instead of  $A5 = A3 - A4$ , you say, "Margin = Sales — Costs." What an improvement over the mind-boggling formulas of typical "calc" programs!

#### You develop financial models in half the time.

Plan80 and your word processor work together so that you define "rows, columns,"

#### More powerful Plan80 features...

- Automatically prepares multi-page, highly-polished reports.
- Allows you to insert underscores, overscores and blank lines to enhance their appearance. Values are shown with the

exact decimal positions you specify. Zeros can be printed as zeros, dashes or blanks. Dollar and percentage signs, commas and brackets for negative numbers are all also available.

- Replicates across all columns and rows unless you specifically limit it. Since most budgeting requires formulas to apply across multiple columns and rows, this can save you a lot of valuable time.
- References values in any row or column in any sequence.
	- Most "calc" programs calculate in

sequence from the upper left comer to the

starting "data and rules. " You can develop easyto-read and easy-to-understand financial models in half the time it would take with a common "calc" program.

And anyone can understand your Plan80 model in just a few minutes because it is constructed with descriptive names (not letternumber formulas) that you assign. It also allows you to add comments, to explain how and why a particular calculation was done, and to use assigned column and row names in future formulas on future spreadsheets.

#### No need to rewrite models

when it's time to update.

Plan80 models are quickly and easily up-

lower right comer of the spreadsheet. They do not permit "forward referencing" or "circular referencing" (using computer values from lower right comer in a calculation that precedes it.)

With Plan80, values can be referenced in any row or column in any sequence as often as required within a single set of rules.

• Offers you 28 different, powerful, built-in functions.

Financial, mathematical, and engineering analyses are easy with Plan80. It performs amortization, depreciation (including ACRS) and internal rate of return with a single statement.

• IF.. THEN... ELSE logic permits complex comparative expressions.

With Plan80, you can construct expressions. For example: "IF INCOME > \$100,000.00, THEN TAX RATE = 50% ELSE TAX RATE  $=$  40%.'

dated. You quickly grasp the original logic since your formulas are written in clear, English-like statements. Your updating is done with a familiar word processor so that it is easy to add, change, delete, duplicate and move blocks of rules, data, rows and columns.

So if you are looking for a fast, efficient computer software to handle your financial planning, annual reports, and other business and accounting needs, try Plan80. It's the easiest and most logical solution available in software today.

Plan80 from Digital Marketing. ReadyPoRum<br>Order no. P80 ..............\$295.00<br>Manufacturer's suggested list price.) (Manufacturer's suggested list price.)

Screen C

### Here's just some of what you can do with Plan80.

#### Projected sales.

With Plan80, you can build models reflecting projected sales by region and then summarize...

Administrative Expense. You can build budgets

by cost center and then summarize...

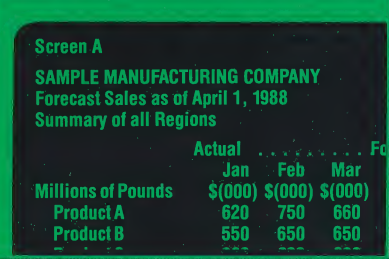

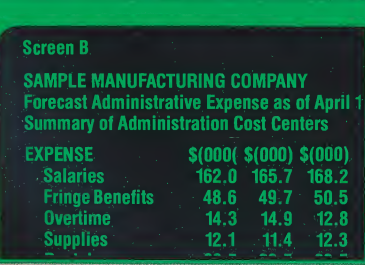

#### Projected Inventories.

You can add sales to production, calculate the balance in units and then calculate dollar value at standard cost of sales, production and inventory balances.

#### Financial Statements

You can combine calculated sales, standard cost, administrative expenses and inventory value with other projected income, statement and balance sheet values, and prepare financial statements.

Page 13

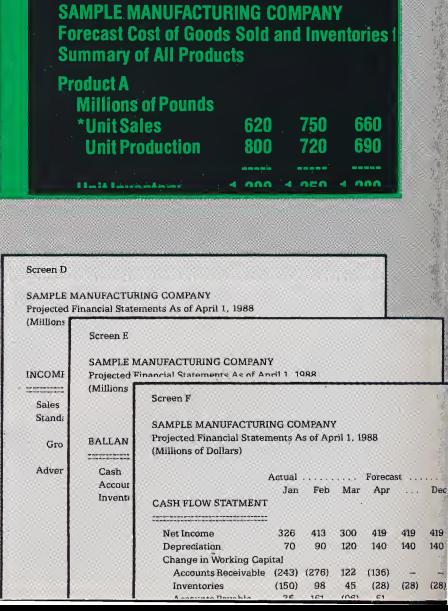

# Discover the power of your home computer With Personal Pearl.

enough with your computer? Give up and play video games? No, let's face it, you bought your computer for its versatility. You expected it to manage information so you could retrieve it quickly and in an easily unden standable form.

The question is . . .

#### "How can I get my computer to do what I want?"

You could go to your computer store and buy a library of software. But that gets expensive. Or you could sit down and write your own programs, if you had the time and the expertise.

#### Try Personal Pearl!

Your microcomputer can do more than simpie word-processing or running pre-packaged software. With Personal Pearl, you can handle your information in your own, personal style.

Personal Pearl allows you to manage data easily. The package is so simple, beginners can create their own applications in no time at all.

And with experience you will appreciate Personal Pearl's sophistication and power. With it, you can create information files which can be processed with programs written in BASIC, COBOL or Pascal.

Personal Pearl is also compatible with Super-Calc, SuperCalc<sup>2</sup> and WordStar as well as with any program that creates files in ASCII text files.

#### How do I work with Personal Pearl?

Personal Pearl has programs to guide you through all its functions. Simply use your keyboard to respond to its prompting with your information.

If you have a question, Personal Pearl has the answer. It even finds errors and helps you

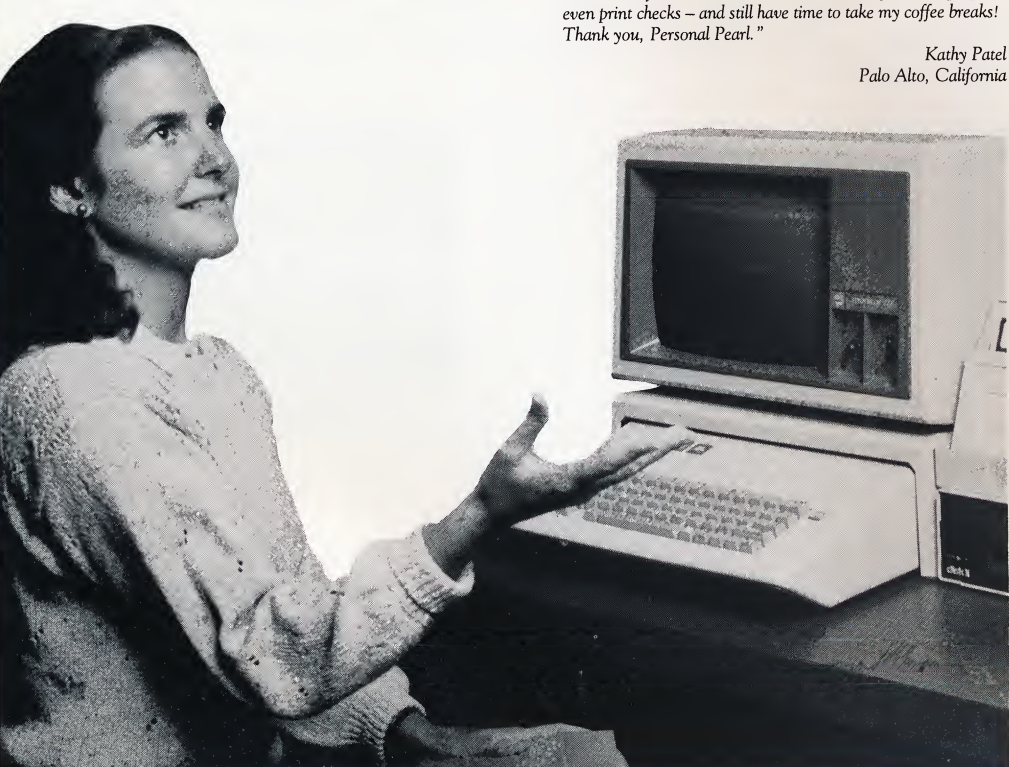

make the corrections.

No need to worry about "bombing the program". Personal Pearl is designed to let you perform the task you wish simply, without difficult programming languages.

#### Designing with Personal Pearl

You identify the type of information you'll collect and in what form. Next, you'll define the format of your printed reports. They can be exactly like the format you use for your information file, or you can design several types of reports generated from the same information.

#### Working with your programs

Even after you enter information in the form you want, data may be added, changed or deleted anytime.

Once all your information is entered the way you want it, you can produce your reports. You can even apply data from more than one Personal Pearl information file onto a single report.

#### Restructure and summarize data as required!

Personal Pearl has total information processing capabilities. It can be used to increase the power of a word processing program or a spreadsheet program. For instance you can create

> **44 Personal Pearl offers you the** strongest, easiest to use database manager I have seen at any price... $\bullet$

> > — InfoWorld, March 1983

"Now I can keep everyone's calendar up-to-date, file and find notes and information on clients, and do all my bookkeeping even print checks - and still have time to take my coffee breaks!

a spreadsheet file that can be processed by SuperCalc.

#### Personal Pearl's on-disk library gets you started.

Personal Pearl's starter library includes:

- $\bullet$  A calendar so you can begin keeping track of your appointments immediately.
- $\bullet$  A people/information file so you can conveniently store and retrieve information on your friends, business associates and clients.
- $\bullet$  A cash disbursements journal so you can record and print checks quickly and conveniently.

#### Don't be misled!

Only Personal Pearl combines such an easyto-use design with a powerful database manager. Power and simplicity... that's why Personal Pearl is one of the best-selling software packages around.

#### Ready<sup>IoRun</sup>

Personal Pearl by PearlSoft<br>Order no. PPL.......................\$295.00<br>(Manufacturer's suggested list price) (Manufacturer's suggested list price.)

> The Personal Pearl Manual turns beginners into experts - fast!

**Personal Pearl** by PearlSoft

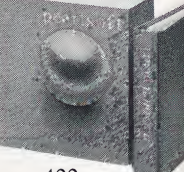

Personal Pearl's three part, 400 page manual provides step-by-step instructions, complete with illustrations. It has all the answers you need.

#### The Easy Tutorial...

... quickly turns beginners into experts. This set of easy exercises teaches you to:

- Design <sup>a</sup> form.
- Enter information.
- Display the information or print it out.
- Change the form design.
- The Advanced Tutorial...

... shows you how to take full advantage of Personal Pearl. For example, to keep a record of client appointments and account charges, you'll. . .

- Create an appointment schedule.
- Produce client invoices.
- Print out mailing labels.

The Reference Manual...

... gives a detailed summary of Personal Pearl's features...

- Transferring information between forms.
- Using formulas for computations.
- Sorting information.
- Using Personal Pearl with SuperCalc, WordStar and programs written in BASIC.

For toll-free ordering, call 800-345-4300

### Now you can finally get organized! Let Personal Pearl manage your work at home and in the office.

Address Book

**April Budget** 

House payment: 500.00 Insurance: 75.00<br>Utilities: 75.00<br>Utilities: 125.00

Appointment Schedule

PHONE

Week/June 1

6/2/82 10.30 Gordon C. 415/245-22

6/4/82 4.00 Bastor, Inc. 408/325-77 6/5/82 3.00 Thorensen, C. M. 415/264-88 6/7/82 11.00 Toracelli & Assoc. 408/321-54

**6/3/82 1.408/265-11<br>8/3/82 1.408/325-71<br>8/408/325-71** 

Arden Wayne 1250 De La Cruz Blvd. Mountain View CA 94043 Phone: 415/950-8312 Margie McDaniel 15 Victoria Avenue Atlanta Ga 30058 Phone: 404/473-1695

Income: 1800/mo Take home pay: 1500/mo

Utilities: Food: **Clothing Car & Gasoline: Recreation:** 

DATE TIME

r

#### Create an address book

Have trouble remembering names and addresses? Solve that problem with a Personal Pearl file of names, phone numbers, even birthdays.

#### Control your household budget.

Ever wonder where all the money goes? Keep your budget records organized and up-to-date without headaches. Keep control of your finances with Personal Pearl.

#### Appointment scheduling was never so easy.

Need a reliable and updated calendar? Personal Pearl keeps track of your appointments for you. It never forgets.

#### Home inventory.

Use Personal Pearl to create a list of your belongings and their value for your insurance records.

Keep your income tax records accurately, conveniently.

Keep track of the information you'll need at tax time. Income, exemptions, credits and expenses are accurately recorded and tallied for your convenience.

#### Balance your checkbook in record time!

Keep your checkbook in balance by using Personal Pearl's brainpower, not your own. Save time and hassle. Let Personal Pearl keep your financial records up-to-date. It will also calculate interest earned and track your other investments - stocks, bonds, securities, etc.

#### Appointment scheduling was never so easy.

Need a reliable and updated calendar? Personal Pearl keeps track ofyour appointments for you. It never forgets.

Now expense reports are a breeze.

Is it a chore to fill out your expense report each week? With Personal Pearl, you can easily record and quickly calculate your travel and business expenses. Once you set up the standard calculations, it does them automatically whenever you enter new information. Inventory control without having to catch up.

Personal Pearl can manage your inventory, quickly, painlessly. All you do is enter a few numbers. Personal Pearl makes all the connections. Keep address lists and print labels.

Personal Pearl has a special feature: it prints out address labels! it can keep your mailing list up-to-date and in order as easily as you can punch in a few keys. And it prints out address labels in just seconds! Marketing/sales analyses were never so easy.

Making a sales chart can be a time-consuming and frustrating job. Now you can let Personal Pearl track the progress of your sales and your profits. Payroll processing on a personal computer!?

Now you can record the earnings of each of your employees for each payroll period, calculate withholdings and year-to-date gross income accurately and in a matter of seconds. And you don't have to be an accountant to do it.

Billings, purchase orders, personnel records — keep your paperwork in control with Personal Pearl.

Time to collect? Personal Pearl will produce monthly invoices for each of your accounts. Too much paperwork? Personal Pearl will simplify your

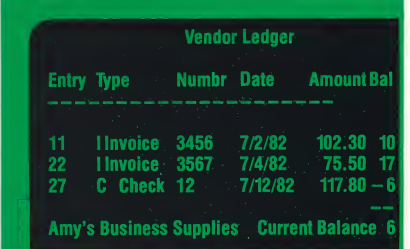

 $- ÷ X$ 

purchasing procedures and keep you on track. It's review time? Keep a record of your employee's work experience, salaries and review dates with the amazing organizing capabilities of your new Personal Pearl information management software.

#### Try this complete, personalized software package.

Personal Pearl has everything you need to set up a personalized information management system. No need to buy extras.

- $\bullet$  A library of programs the "Info-Base" that captures and stores data, then produces reports.
- The software generator creates all the programs you need.
- The relational data base allows you to share data among your various information files.

It's easy to use.

If you can operate your computer, you can use Personal Pearl. There's nothing difficult or technical about it. Personal Pearl prompts you in plain English every step of the way.

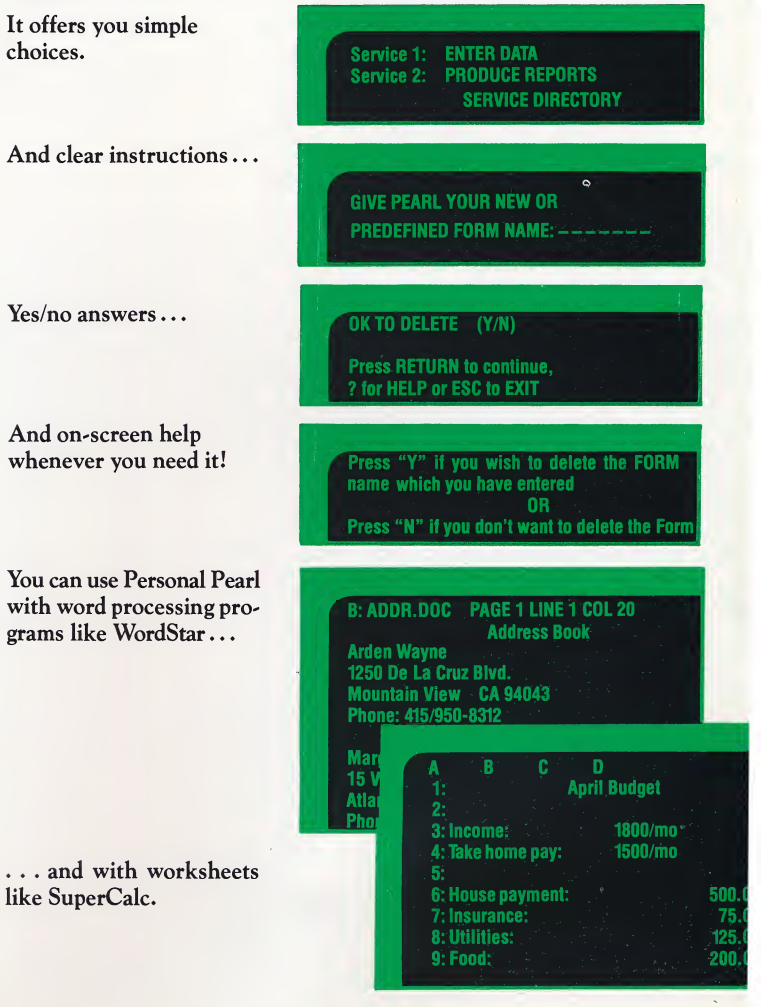

### When you need to know what's happening when and how much it costs, you need Milestone.

**THUCH IT COST**<br>Do you draw and re-draw time lines on a<br>Dollackboard? Buy reams of chart paper? blackboard? Buy reams of chart paper? Shuffle daily through project memos? Milestone may be the answer to streamlining your project management problems.

#### "When will this project be done?" "...How much will it cost?"

Do these questions sound familiar? The answers are important to the success or failure of your business, but too often just keeping up-todate on schedule and cost changes eats up most of your time.

#### Milestone to the rescue!

– ÷ ×

With Milestone, your personal computer can now become your tool to quickly answer all those troublesome questions about project time and costs. All you do is enter the information about labor, materials and deadlines, and this powerful and flexible management program displays comprehensive, easy-to-read time schedules and project analyses.

And it auto-

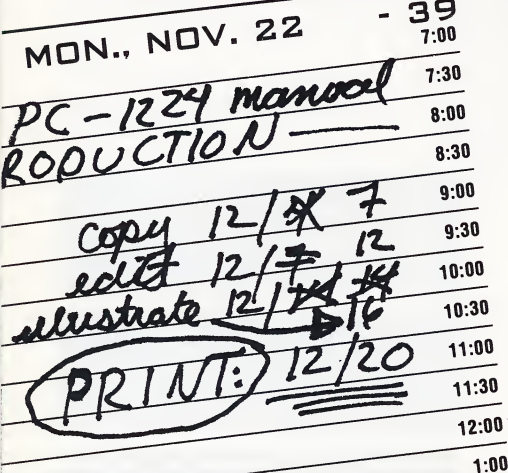

matically recalculates schedules and costs whenever new information is added.

Without the aid of a sophisticated computer program, project management is tiresome and up-dating is clumsy. Once only costly PERT/ CPM programs on mainframe computers could handle complex project tracking and planning tasks. Now Milestone enables your microcomputer to provide reasonably-priced project management. Years of proven usage have made Milestone popular with people who need an easy-to-use planning and management tool. It interacts with you so you can quickly generate comprehensive reports and answers.

#### How to use Milestone.

Simply divide your project into several steps. Enter the data as the program prompts you to. After entering all the preliminary information, Milestone can generate a time schedule. Summaries of time and costs are displayed as they are calculated. A list of commands is displayed on the screen at all times. You never have to wonder what to do next.

You can even ask "WHAT IF" questions and see the impact on your project.

#### What can Milestone do?

Milestone can help you plan, schedule and control any small project. It will tell you which activities are time critical. And help you discover which activities may be delayed without holding back the entire project.

With Milestone, you can quickly investigate the tradeoffs between manpower dollars and time. You can prepare a detailed project cost estimate based on a summation of each individual activity's equipment and manpower expenses.

You can update your schedule *anytime*. Whenever you make a change, Milestone instantly displays how the change affects your project schedule.

Now print out professional reports quickly, automatically and easily. Now you can communicate the plan to your project team. Milestone gives a clear picture of what has been done, what needs to be done, and the time/ cost involved.

Milestone also can be used in conjunction with PERT/CPM packages. On a large project with thousands of activity arrows, each activity can be regarded as a project in itself. Using Milestone on each will reduce your tracking time and make planning easy, maybe even fun!

So when you need to know when and how much it costs, you need Milestone.

#### Features:

- Instantaneous computation and display.
- **•** Time units measured in hours, days, weeks, months or quarters.
- <sup>9999</sup> time units maximum.
- Generates reports and large time schedule charts.
- Links several jobs together into one project schedule.

**B** Milestone from Digital Marketing ReadylbRun Order no. MLS ................ \$295.00 (Manufacturer's suggested list price.)

#### The Milestone Manual

Milestone is so easy to use, you may never have to open the manual. But if you do... Relax. It's easy to read.

Milestone's 90-page manual leads you step-by-step through planning a project, then shows you your choices at any point in the program, and steers you away from making any mistakes.

Life is full of little surprises. Plan for them with Milestone... the big planning system for your microcomputer.

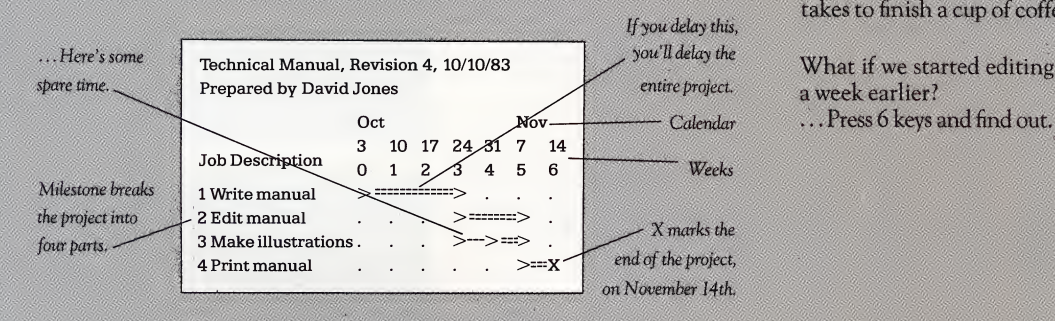

For anyone who has ever asked:

- When will this project be finished?
- How much will it cost?
- What could stall this work?
- Who do we need working on this project?
- Where do we have slack time we can fill?

Ask Milestone. It has the answers in easy-to-make, easy-to-read charts that communicate your project to others—quickly, efficiently and professionally.

Don't be taken by surprise. Spend a tew minutes with Milestone. It lets you check the alternatives and make informed decisions in the time it takes to finish a cup of coffee.

a week earlier? ... Press 6 keys and find out.

What if we brought in another engineer? ... The answer is only 6 keys away.

Both projects end on the same day, hut this one is \$1,000 cheaper!

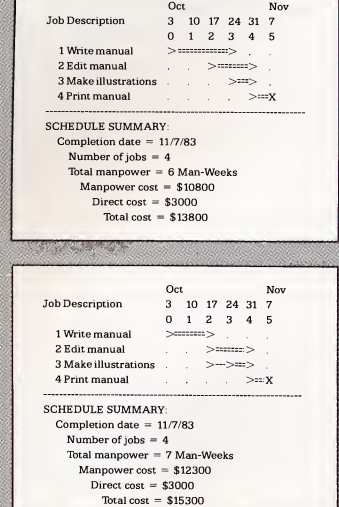

### Let Friday! manage your paperwork every day of the week.

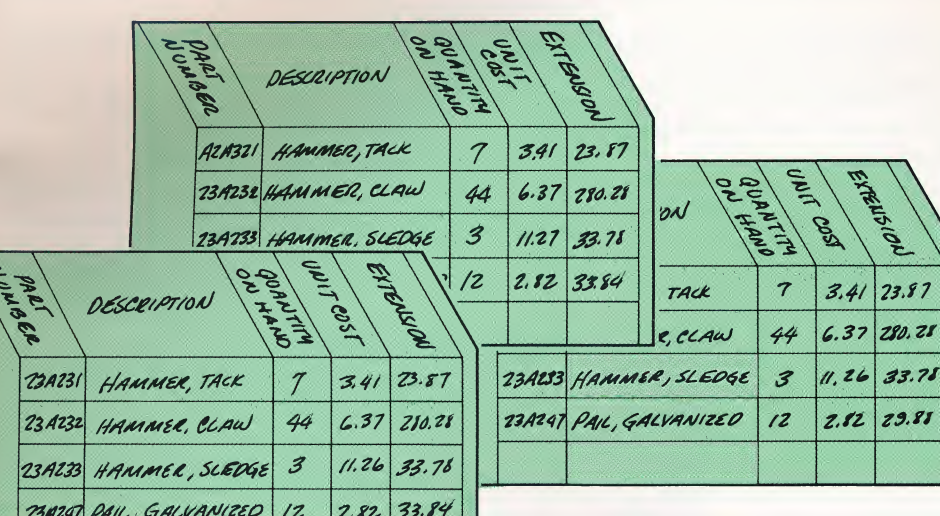

- $\frac{25829}{2582}$   $\frac{282}{252}$   $\frac{252}{252}$   $\frac{252}{252}$   $\frac{252}{252}$   $\frac{252}{252}$   $\frac{252}{252}$   $\frac{252}{252}$   $\frac{252}{252}$   $\frac{252}{252}$   $\frac{252}{252}$   $\frac{252}{252}$   $\frac{252}{252}$   $\frac{252}{252}$   $\frac{252}{252}$   $\frac{252}{$ cient electronic files ... With Friday!, you can:
- Store information in a file.
- Retrieve information in seconds; then change, delete, or print it.
- Sort information.
- Design quick or custom reports.
- Even produce form letters and mailing labels. Anyone in your home or office can quickly
- learn Friday!'s simplified file handling system.

#### Get control of your inventory on Friday!

Hard to keep track of supplies? Quantities changing daily? Inventory reports outdated by the time you finish them? Take stock with Friday!:

Friday! is the information manager that comes in handy every day of the week. It's great for:

EXER'S 08

280.28

- 1. Inventories. You've seen how Friday! helps you keep track of supplies.
- 2. Invoices.
- 3. Job costs. With Friday! you can figure out how much money it takes to get the job done.
- 4. Paychecks.
- 5. Customers. Keep customer records in electronic files for efficient billing and mailing.
- 6. Personnel. Friday! can keep track of sick days, vacation days, medical benefits and more.
- 7. Suppliers.
- 8. Sales & commissions. Who's your best

#### Monday... Copy inventory data from paper to electronic files.

It's easy to create an inventory file. First type <sup>A</sup> to add a file and give it a name like INVENTORY. Next, describe the information that goes in the file - part numbers, quantity, unit cost, etc. Then begin entering your data. It's that simple.

Friday! lets you change the file format as often as you like. Protect confidential data so it doesn't appear on screen. Or use Friday!'s typing guide to prevent typos.

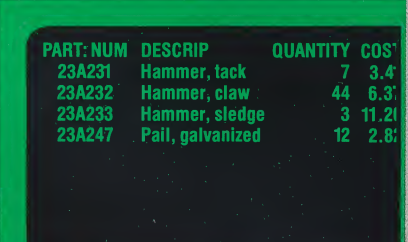

DESCRIP [Hammer, tack ] QUANTITY | 7<br>Unit: Cost | 3.41]

UNIT: COST [ 3.41] **EXTENSION** 

Tuesday... Find and update inventor Need to know how many tack hamn

Press <sup>Q</sup> for Quick Find. Type the part number: 23A231.

Instantly the record appears on screen.

Updating information takes only a few keystrokes. Just type Efor edit and change the quantity on hand, for example.

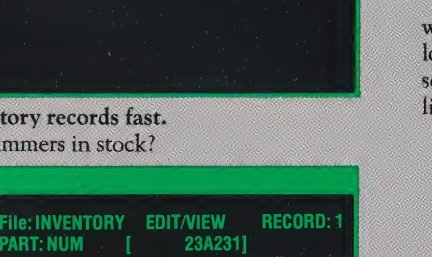

- salesman? Friday! can tell you.
- 9. Quick summaries.
- 10. Custom reports with special headings, subtotals, totals, etc.
- 11. Form letters and mailing labels. Friday! has a complete mailing system that lets you print form letters quickly and easily.
- 12. Just about anything else you keep in paper files.

Friday! is the office assistant you've been looking for.

The Friday! manual is designed to help you learn quickly and easily. It contains:

- To Begin Section with essential information to get you started.
- Short Lesson covering important features of the program step by step. For your convenience, highlighted boxes show what you type and what the screen displays.
- Handy Reference Section explaining the numbered menus and prompts you'll see on screen. (Notes, cautions, and important information are boxed and highlighted.)
- An Index so you can find the information you need fast.

And the manual has a built-in stand so you can prop it up while you work with Friday!

**R** Friday! by Ashton-Tate ReadyToRun Order no. FRI . . . . . . . . . . . \$295.00

(Manufacturer's suggested list price.)

#### Wednesday... Which supplies are runing low? Friday! can give you an inventory report in minutes.

It's easy to produce an inventory report. Just tell Friday! where you want your title, headings and information to appear. If you need a total or sub-

total, Friday! can calculate it for you. And Friday! selects only the information needed for the report. So you can list the items in low supply.

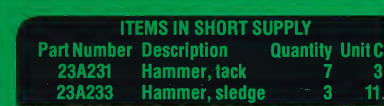

Thursday.. Design a purchase order.

Now that you know what supplies are running low, Friday! can help you send out purchase orders ke this one:

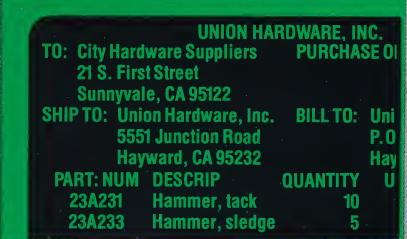

Friday! can also do a tax form, expense voucher, time sheet or any other business form quickly and easily.

And Friday! files can be used with computer programs like WordStar and dBase II, the sophisticated database management system.

#### Friday!... Have a nice weekend!

When it comes to managing information, you can turn any day into Friday!

### dBASE II information management system organizes your files around the answers you need.

If your file drawers are bursting and you can never seem to find the right folder in the right file; if you need to constantly crossreference, cross-file and cross-index information - invoices, notes, sales histories, anything; if you want your information organized and available in a matter of seconds, then you just may need dBASE II - the information management system for your personal computer.

#### Organize your home or business.

 $+ - \div x$ 

dBASE II keeps all your information as close as your keyboard. It gives you computer accuracy and flexibility without large computer price tags.

Some 100,000 businesses now use dBASE II for constructing and manipulating information files filled with numbers and words. Its easy-to-

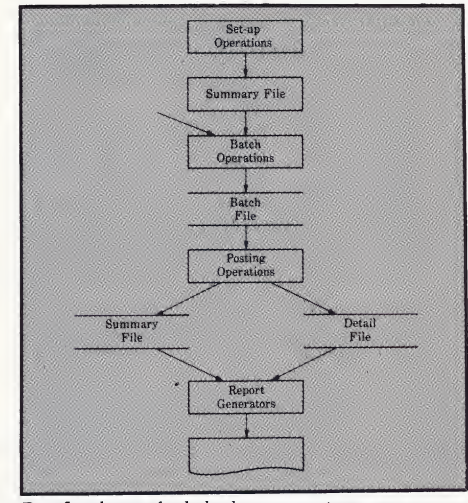

Data flow diagram for the legal cost accounting system.

eus, English-style program-building language allows you to sort, edit or display data directly from the keyboard. Or you can write menus to support your own customized information management system.

#### Retrieve the information you need anytime.

You can create exactly the information management system you need because dBASE II does more than just organize. It lets you build an entire program around your specific information.

It provides you with a built-in language so you can acutally program your computer to serve your special needs. You can retrieve the information you need without the complexities and headaches of learning a computer language. In fact, with dBASE II, you eliminate nearly 80% of the time-consuming task of writing screens and menus.

#### What you can do with dBASE II.

There are thousands of applications for dBASE II. It is frequently used for mailing lists, accounting, inventory and checkbook balancing. It has many more specific uses, too. The medical, dental and legal professions, for example, use dBASE II to manage their voluminous files. A doctor might use dBASE II to help him turn one file into:

- A billing system.
- A patient profile.
- An appointment book.

#### With dBASE II, you always have the answer.

Because dBASE II can quickly reorganize your files around the information you need name, date, description, account balance, and so on - you can use it to do virtually any kind of

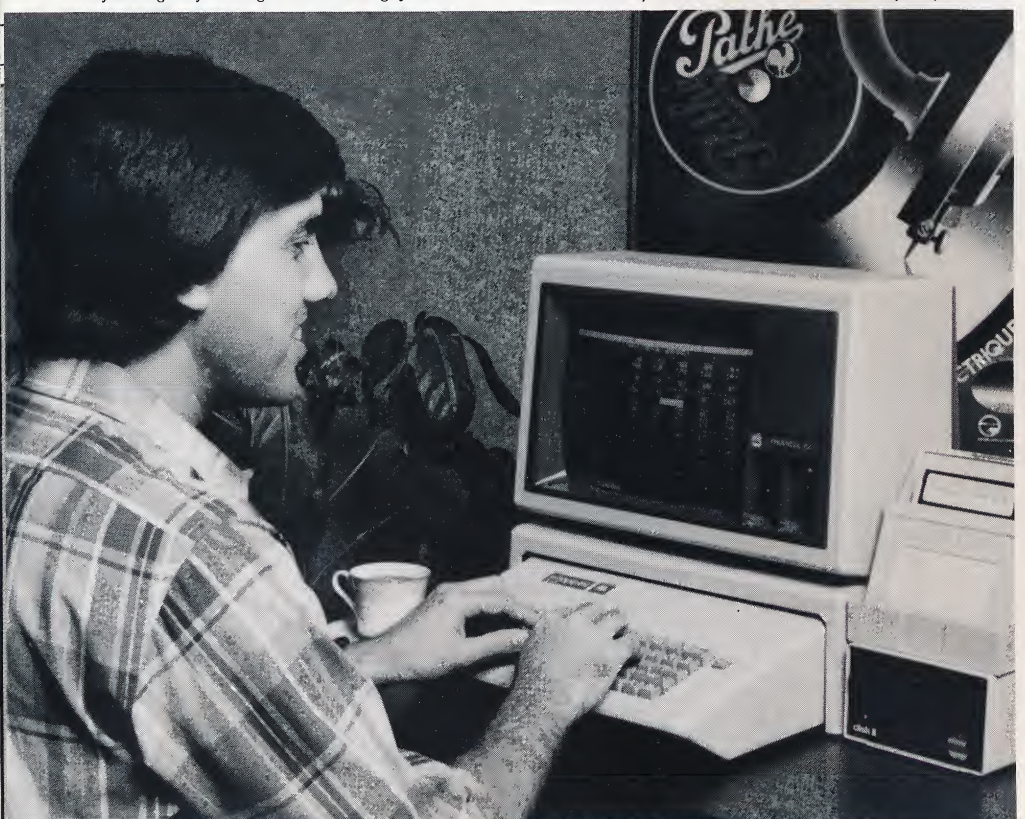

#### dBASE II offers you a "plain-talk" manual that makes information management quick and easy.

dBASE II's 110-page tutorial shows you how to use dBASE II right now. It was written by someone just learning the system and reviewed by experts so you won't find any technical jargon or difficult concepts.

What you will find is plain talk on using dBASE II to make your work run more smoothly.

When you need an answer fast, dBASE II's 160-page reference guide has it. Well written, it will expand your understanding of this powerful system.

information management you need at home or in the office. dBASE II lets you work at the data level so that you make your changes without working in a language, without entering the complex and time-consuming world of basic computer programming.

Yet, dBASE II allows you to sort your file by rearranging all the information you need. Or you can save space by indexing the file to find your information fast. And because dBASE II allows you to rapidly reorganize the format of your files, you can make unforeseen queries and reports.

#### Now managing information is fast and easy for beginners, too.

It's easier and quicker to work with dBASE II than other data management systems because much of the managing of data files, screen handling and reporting is handled internally. This makes it easy for beginners to get started using dBASE II productively. And experienced computer buffs can save significant time!

#### Now you can show others what you know with dBASE II's custom reports.

dBASE II helps you design custom reports and makes all your numbers count. You decide on how your want your report to look - contents, totals, subtotals, page headings, page formats, etc. And you design your own mathematical formulas, including: arithmetic  $(+ - / *);$  relationship decisions  $(== = =);$ and Boolean operators (NOT...AND...OR, for conditional situations.)

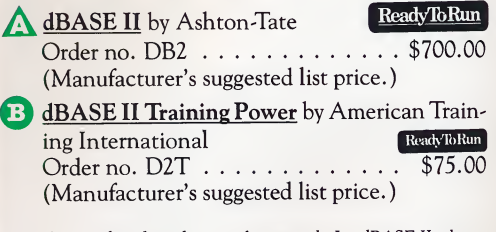

Stop wading through a sea of paperwork! Let dBASE II take over your information management system.

For toll-free ordering, call 800-345-4300

### Here are just some of the things you can do with dBASE II.

BYTE magazine chose dBASE II over more expensive programs, saying.. .

> $\mathcal{C}$ ... the dBASE II programming language is flexible enough to accomplish almost any application.  $\rightarrow$

> > Doctor: Fred Jamison

Diagnosis: Asian Flu

live in Oakland, California?" Jones, Bill Oakland Records Mark, Stella Oakland Accounting

Name: Morgan, Paul Balance Due: \$40.00 Address: 134 Piedmont Ave City: Berkeley State: CA ZIP: 94704 Phone:(401)333-7786 Next Appointment: 11/8/83 Time: 1:00 Last Appointment: 10/10/83

Scully, Caitlin Oakland President

Gardener, John October Light

A doctor might use dBASE II to help him turn one file into three:

• An appointment book.

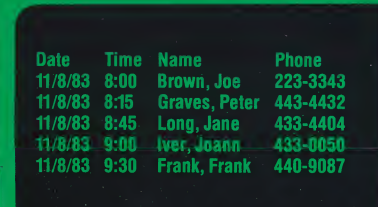

A billing system.

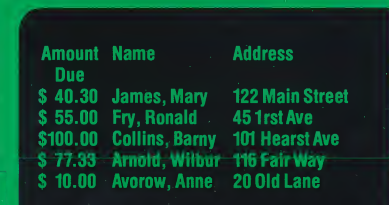

A patient profile.

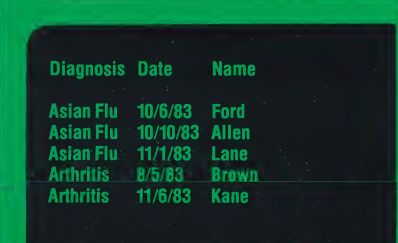

Try dBASE II, the information management system architect! Over 100,000 businesses now use dBASE II for constructing and manipulating information files filled with numbers and words.

 $\mathbf{E}$ 

"How many bottles of shaving lotion have we sold in **Amount** upstate New York?"

"What was the movie Coppola made in 1972?"

"Can you find Paul's medical record? We saw him last week..."

'Which of our employees

"Is there a book with the word 'light', in the title by someone named, John G. ?"

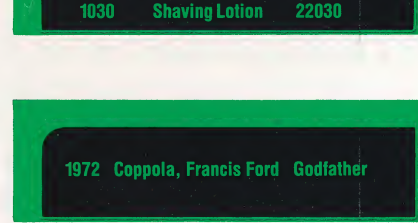

**Product Name** 

Zip

22030

#### dBASE II holds a lot of information.

- up to 65,535 records per file.
- 1,000 characters per record.
- 32 fields per record.

#### Imagine how long it would take you to do it by hand...

- 3 seconds to find one record in a 1,000-record file.
- <sup>3</sup> minutes to find <sup>50</sup> records in <sup>a</sup> 1,000-record file.

# dGRAPH: The dBASE II graphics system that brings your facts and figures to life.

#### dGRAPH is the graphics system for bar graphs, line graphs, pie charts and more. It combines simple and automatic operation and works well with data created by other programs like BASIC data files. It offers you visual power for persuasive presentations and clear-cut decision-making.

#### Graphics at your fingertips.

 $+ - \div x$ 

dGRAPH puts graphic display at your fingertips. It's simple. All you do is assign variables and labels from your existing dBASE II files, following dGRAPH's step-sy-step onscreen menus. dGRAPH even pulls out data field names automatically.

Compare cost centers in your business with dGRAPH's pie chart.

Evaluate related quantities over time at a single glance with dGRAPH's

bar chart.

Choose your parameters and display types, and define your formats. Choose the level of detail you want: dGRAPH's special "Autograph" routine does the rest. No wonder they call dGRAPH "the dBASE II graphics query language."

#### Compatible with other programs.

Although dGRAPH is specially designed to enhance the power of dBASE II, it can also be integrated into your word processing or other program. You can easily enter data yourself or access data from other programs and languages.

Depending on your printer's capabilities, dGRAPH provides up to 12 shade intensities for professional results. That means your charts will have maximum clarity and visual impact.

#### User manual for beginners and for programmers.

The dGRAPH manual includes a practical, hands-on Beginner's Guide. An on-screen "help menu" tells you where to find required information in the manual. A chapter for programmers shows how to interface with specialized printing equipment.

So if your information must be seen to be believed, try dGRAPH. You and your business associates will be pleased with its persuasive and informative results.

#### dGRAPH by Fox & Geller

LINE CHART

dGRAPH by Fox & Geller<br>Order no. DGF.............\$295.00 (Manufacturer's suggested list price.)

> Use dGRAPH's line chart to track sales versus cost, or income versus expense.

Mix the advantages of pie and bar chart tracking with dGRAPH's unique piebar chart.

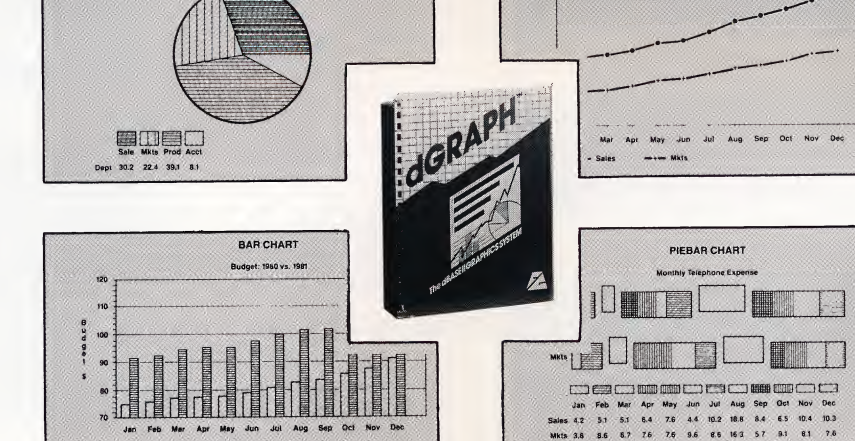

PIE CHART

Let QUICKCODE short-cut writing time on your dBASE II Programs.

that is, a program that writes programs at your command. It saves you time and energy working with dBASE II.

It's very fast and very easy to use QUICK-CODE because it's a "screen" program. You use the computer screen as an electronic blackboard, telling QUICKCODE where to put the information you want the computer to track.

You follow the on-screen menu selections to define your choices, and then QUICKCODE writes the program to do the work, using dBASE II's own programming language.

#### QUICKCODE is the shortcut to mastering dBASE II.

If you've ever hesitated about learning the popular dBASE II information management program, hesitate no longer. Now you can take advantage of its power without weeks of study. QUICKCODE lets you work instinctively,

#### A manual for fast work.

The QUICKCODE manual helps you as much as the program itself, because:

- It's short,
- It assumes you know nothing about dBASE II, and
- It leads you by the hand.

Very soon, you will have a working database exactly as you had wished, producing advanced, intricate reports you never dreamed possible before!

showing the computer what you want rather than asking you to describe it in computer terms. And QUICKCODE never makes a typing error so your database will run properly the very first time.

#### For dBASE II experts too!

QUICKCODE is also valuable to experts in dBASE II because it cuts down on code writing time and reduces typing errors, especially when you are generating repetitive program code. QUICKCODE gives your computer a chance to do what it does best: handle the details and leave the creativity to you.

**QUICKCODE** by Fox and Geller literaty is North Corp. (Manufacturer's suggested list price.)

Page 20 For toll-free ordering, call 800-345-4300

### Microcomputer consultant introduces business professionals to the benefits and uses of dBASE II.

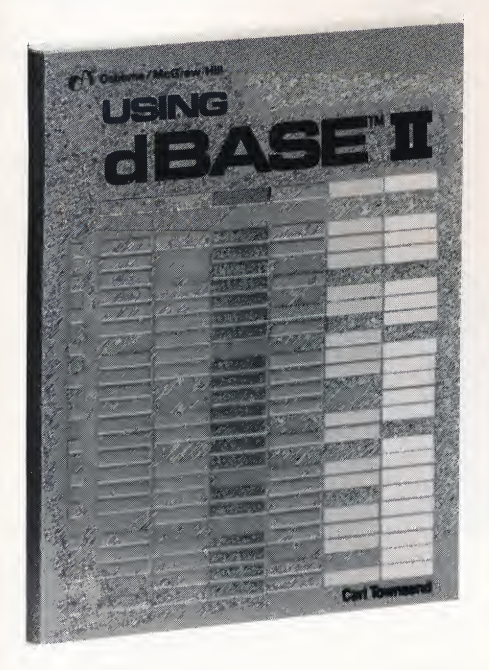

Learn dBASE II installation, file, record and database management with this clear, non-technical guide.

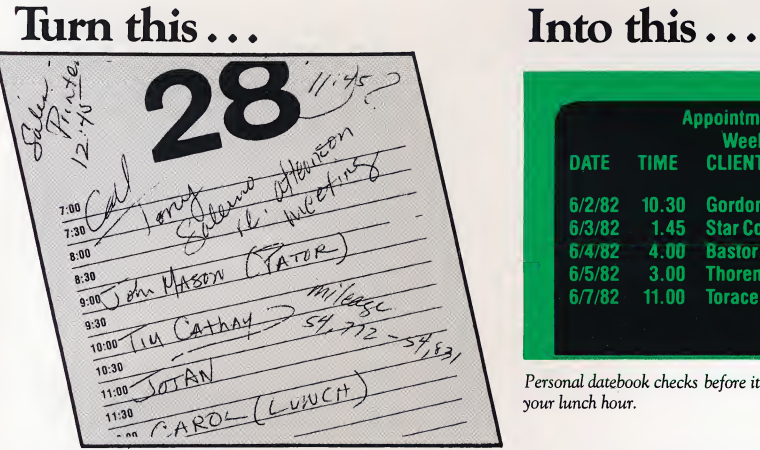

#### Using dBASE II

 $p. 250$ 

by Carl Townsend his manual for business professionals is written in a clear, non-technical style. It introduces installation, file organization, records and databases as well as other advanced topics.

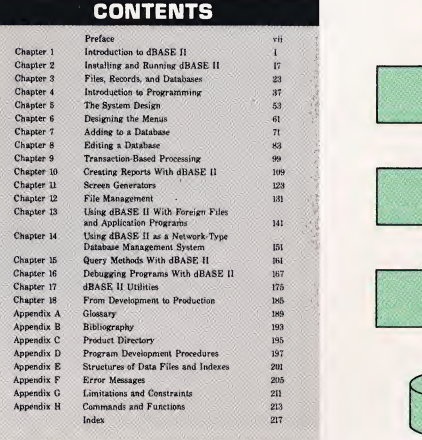

ence guide, Using dBASE II is written for the relatively inexperienced computer user who wants to learn, quickly and easily, how to use dBASE II, the powerful database management software package from Ashton-Tate. The book contains a wealth of programming examples and techniques which can solve a wide variety of business problems. Carl Townsend is a microcomputer consul' tant with over 20 years of experience. He holds

Organized as a working manual and refer'

User Application Program Database Manager

a MS degree in electrical em gineering from George Washington University and has worked with a number of corporations, including IBM. He has also written five microcomputer books and a number of articles on the use of computers.

#### Using dBASE II

Order no. UD2 . . . . . \$18.95 (Publisher's suggested list price.)

Database "Using dBASE II" helps you leam to customize your dBASE II programs quickly and easily.

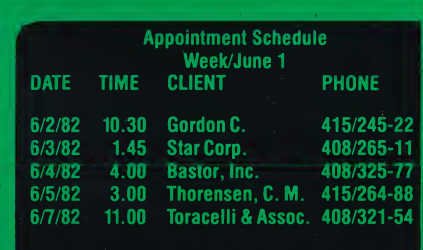

Personal datebook checks before it ties up your lunch hour.

### Personal Datebook: the electronic appointment book for your busy schedule.

Personal Datebook can find an opening<br>between 1:00 and 1:30 on the second<br>Wednesday in July faster than you can read uickly finds the best opening. Personal Datebook can find an opening between 1:00 and 1:30 on the second this sentence.

#### Never forgets an appointment.

Personal Datebook can hold a week's cancel' led appointments, set up a group conference, and still remember the lunch date with the boss you made two months ago.

#### Easily schedules a group conference.

Personal Datebook automatically finds a time when busy people can meet.

#### Reschedules cancelled appointments.

Personal Datebook stores cancelled appointments in a special list until you can resched' ule them.

#### Immediately locates an appointment when you can't.

Personal Datebook locates an appointment automatically, even if you can't remember all the details. Make an appointment with Personal Datebook. It treats your time as valuable.

**B** Personal Datebook from Digital Marketing Order no. PDB . . . . . . . . . . . . . \$150.00 (Manufacturer's suggested list price.)

### Notebook database makes the most of your disk storage space.<br>A cost databases define the length of each

category of entries by the longest entry you make. So Jane Doe ends up taking up as much space as Marjorie Morningstar. That wastes a lot of valuable storage space.

Notebook knows that Jane Doe has seven letters and Marjorie Morningstar has nineteen, and it uses space accordingly. That's why Notebook database is like adding storage space to your diskettes.

#### Notebook adds flexibility.

- It's keyed to your most important informa' tion, like employee name, book title or date of publication.
- It can find an entire text or <sup>a</sup> piece of information in a text with a one-word clue.
- It works with files from dBASE II, WordStar and MailMerge.
- **•** It prints reports.

Whether you work with personnel records or product descriptions, legal briefs or lab jour' nals, Notebook organizes your files and locates information quickly, conveniently, and with a minimum of disk storage space.

minimum of disk storage space.<br><u>Notebook</u> from Digital Marketing<br>Order no. NBK . . . . . . . . . . . . . . .<br>(Manufacturer's suggested list price.) Notebook from Digital Marketing B \$150.00 (Manufacturer's suggested list price.) ReadyToRum

### InfoStar: The time-efficient cure for business file management ills.

**IMANAGEMIENT IIIS.**<br> **I** fyou run a business, you've probably stored information in files. Then you organized the information within each file. You used the same format for each record and you kept the records in some logical order. Good organization helped you quickly retrieve information when you needed it—for reports, statements, mailings.

Now, with InfoStar you can design forms, enter and retrieve information, sort records, and design reports in minutes instead of hours. Design forms.

With the Formgen program, you design a form for the information you'll put in a file. Your form can be small or large—up to three pages wide and several pages long. So you can copy the paper form you're now using.

# File management getting you down?

#### Protect against errors.

Formgen helps you fill in your form correctly. Just tell it the kind of information each blank should contain. Letters for names. Numbers for dates. You can have information entered twice for accuracy. Or specify calculations. Even pull information from other files automatically. Store and retrieve information.

Use the DataStar program to enter information on your form. As you fill in the blanks, it will check for errors. Then store the completed form in a file. (Once the information has been stored, it's called a "record".) Later, you can again use DataStar to find, modify, erase or print out a record in seconds.

#### Sort records fast.

Use FormSort to keep your records in order, any order. Sort by letter or number, taking many "fields" into account. And it's fast. FormSort can sort up to 1376 records per minute!

#### Produce quick reports.

When you need a report immediately, the Quick Report program Rgen can produce it for you. Just tell Rgen what file to use, what information to print and what tallies to keep. (Rgen can produce totals, averages and more.) If you

### **InfoStar features make file management a breeze.**<br>InfoStar's easy to learn and use. 6. It can produce a Quick Report in about

- InfoStar's easy to learn and use. 6. It can produce a series of the series of the series of the series of the series of the series of the series of the series of the series of the series of the series of the series of the 1. InfoStar doesn't require you to learn a box beconds.<br>
1. It even updates files automatically to<br>
1. It even updates files automatically to programming language. The state of the ven update of the state of the save you time.<br>The illustrated training guide shows save you time.
	- The illustrated training guide shows you how to design forms, store and Use InfoStar with other programs retrieve data, and create reports step  $\overrightarrow{\mathbf{including}}$ : by step.
- 3. Commands appear in English on the 8. WordStarword-processor. Use InfoStar
- 4. If you're confused about a command, page of the reference manual for fur-**InfoStar's fast.** Suggested uses.<br> **InfoStar's fast.** Suggested uses.

5. InfoStar can sort information as fast as 10. Accounting systems: accounts paysystem. **ledger**.

use Rgen's format, you can print a report in minutes.

#### Design custom reports.

With Redit, you can create reports to suit your business needs. It lets you custom-design a report on your computer screen. You decide what information to use, when to use it and where to place it. Once the report looks exactly right, it's ready to print. Consider some of the possibilities:

- Use all or part of a file.
- Use information from different files.
- Automatically update files.
- Enhance the appearance of your report with boldfacing, underlining and different print sizes.

#### A secretary-file clerk at home, day & night.

InfoStar is like having an office manager, a secretary and a file clerk at work in your home, day and night. Try InfoStar and see how much you and your business associates appreciate the results. They'll enjoy the professional quality and accuracy of your reporting. And they'll notice your quick, well-informed replies. You'll enjoy all the time and energy you'll save.

- 
- 

- 
- computer screen.<br>If you're confused about a command, **9. CalcStar electronic worksheet.** You InfoStar can provide on-screen help. might compare your projected ex-InfoStar even refers you to a specific penses with actual expenses, for page of the reference manual for fur-<br>example.

- any other information management able, accounts receivable, and general
	- 11. Schedules.
	- 12. Mailing lists.
	- 13. Budgets.
	- 14. Many more.
	-

InfoStar by MicroPro Ready To Ready To Ready To Ready To Ready To Ready To Ready To Ready To Ready To Ready To Ready To Ready To Ready To Ready To Ready To Ready To Ready To Ready To Ready To Ready To Ready To Ready To Rea Order no. IFS  $\dots\dots\dots\dots$ (Manufacturer's suggested list price.) separately: \_

These two programs are also available

separately:<br>
<u>DataStar</u> by MicroPro (Ready<sup>TbRun</sup>)<br>
Order no. DSR Order no. DSR . . . . . . (Manufacturer's suggested list price.) ReportStar by MicroPro ReadyToRum<br>Order no. RSR. . . . . . . . . . . . . \$350.00

(Manufacturer's suggested list price.)

Kick back and relax... InfoStar has come to the rescue.

For toll-free ordering, call 800-345-4300

### InfoStar works with you and your other software to help you design forms, find and sort records fast and produce quick, effective reports.

#### Design forms.

Suppose you want to transfer the information from your address book to a computer file. First, use Formgen to design a form on the computer screen. In this example, our form will have "fields" for NAME, AD' DRESS, CITY, STATE, ZIPCODE and PHONE. You can also tell Form' gen about the information in each field. For example, specify that NAME contains letters, and PHONE contains numbers. InfoStar can then check for errors when you enter data.

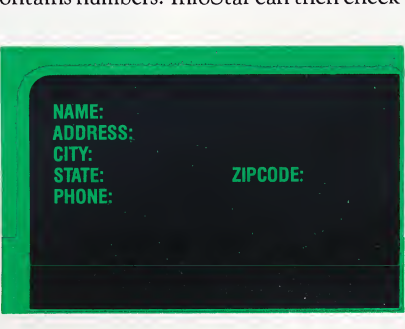

#### Store and retrieve information.

Now use DataStar to enter information on the address form. Type in a name, address, city, state, zipcode and phone number. If you make a mistake (by typing a number in the NAME field, for example), InfoStar will tell you. When you're done, store the completed form in your nameand'address file.

What if someone moves? No problem, DataStar can also modify or erase information in seconds.

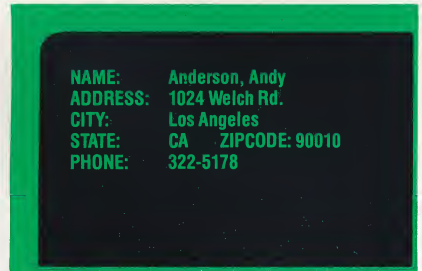

#### Find records fast.

Suppose you've copied all the information from your address book to the DataStar file. Now you want to find a person with the PHONE 493' 2225. DataStar shows you a blank form and you just type in the phone number. Instantly the complete record appears on screen.

#### Sort records fast.

You'll probably want to organize the records in your address file alphabetically by name. First use Formgen to choose NAME as the "key". Then run FormSort to reorder the file in seconds.

#### Produce a quick report.

It's easy to create a mailing list from your address file. Simply tell Rgen the file name, and what "fields" to use (NAME, ADDRESS, CITY, STATE, and ZIPCODE). Then press a few keys to see a printed report, listing all the names and addresses in your file.

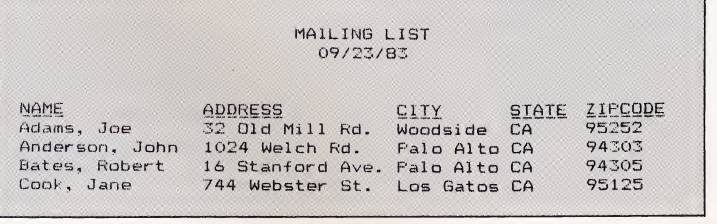

#### Design a custom report.

With Redit you can combine information from your address file with data from other files to make reports. Here's an example:

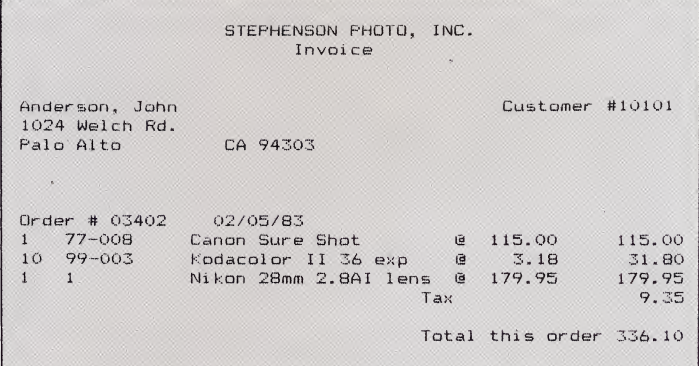

 $G_{\text{InfoStar.}}$ ... includes some of the best documentation and new features produced by the company [MicroPro] to date. 11

InfoWorld, Vol. 5 No. 33, August 15, 1983.

InfoStar is like having a secretary and a file clerk at work, day and night. You and your business associates will appreciate the professional results.

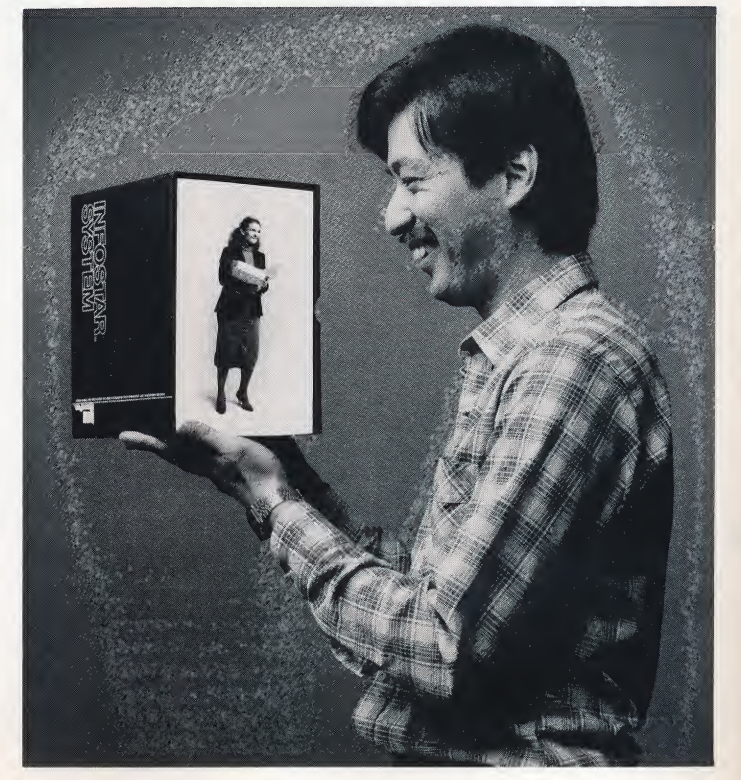

New tools and utilities for your personal computer!

### Create and modify your own software with these useful programs.

ow you can create and modify your own software on your personal computer, quickly and easily.

#### Build your own software faster, easier with personal programming tools.

If you create software, you know the problems you face: uncommon bugs, poorly written codes and slow program execution can slow you down and cause endless frustration.

You can do much, much more with your programs if you have the right tools. Welldesigned programming fools make building your own program faster and easier. Some tools, for example, allow you to clean up your program listings. Other tools allow you to design operation menus and screen displays with all the logic and efficiency of a professional programmer.

#### It pays to take care of your own computer system.

Your computer is important and so is your data. It's worth it to take the time to keep both in the best shape possible. With the new programming utilities available tor your personal computer, you can now keep your hardware and software reliable and trouble-free, easily and quickly.

Programming utilities are small programs that you can use with your existing programs to locate and correct specific software and hardware failures. For example. System Checker and Diagnostics will quickly test the major components of your computer. They'll confirm that everything is working properly or identity problems that need attention.

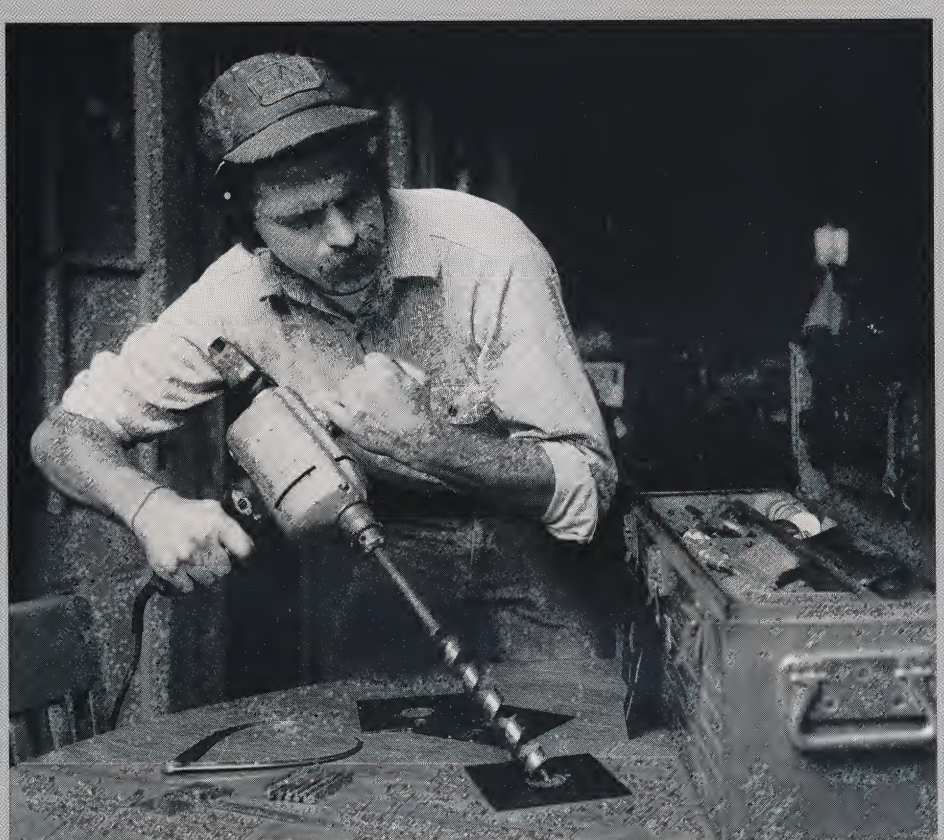

Programming tools and utilities help you whip your programs into shape and keep them trouble-free.

And if you do run into a problem, there are programming utilities to help you recover. Disk Doctor salvages data from damaged disks and

So if you want to keep your hardware and

software in top operating condition, or if you enjoy creating your own programs, look over these pages on the new, personal programming tools and utilities now available for use on your personal computer.

### The best tools & utilities for your personal computer programming needs.

Filefix restores erased files!

#### Protect your investment with information insurance.

 $\mathbf{T}$ ilefix protects your program data three ways.  $\mathsf{T}_{\mathrm{It}}$ 

• Recovers erased files.

%

- Makes valuable files un-erasable.
- Encodes sensitive material so others can't read it.

Filefix from Digital Marketing. om Digital Marketing.<br>. FFX . . . . . . . . . . . . . .<br>turer's suggested list pri ReadyTbRun Orderno. FFX.\$89.00 (Manufacturer's suggested list price.)

### Preventative maintenance for a healthy system.<br>Diagnostics II leaves no bit unchecked. This

complete diagnostic program thoroughly tests memory, CPU, terminal disk drives and printer. It's the ounce of prevention to keep your system performing at its best.

ReadyToRun

Diagnostics II by SuperSoft Diagnostics II by SuperSoft<br>Order no. DC2...................\$125.00<br>(Magufastures's suggested list price) (Manufacturer's suggested list price.)

#### Don't bury that disk. Send it to the Disk Doctor.

Spilling coffee on diskettes, erasing the wrong file, leaving a diskette in the sun.. .in one second you've lost hours of hard work. Disk Doctor recovers valuable information from lost files and damaged diskettes:

- Put Disk Doctor and the patient disk in your computer.
- Press <sup>a</sup> key to tell the Doctor where it hurts.
- Sit back and watch the patient revive.

#### I Disk Doctor by SuperSoft<br>
Order no. DDR........ ReadyToRun .\$100,00 (Manufacturer's suggested list price.)

# Edit system files, tracks

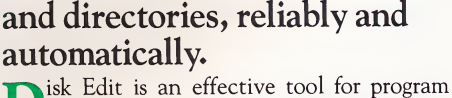

development. It reliably edits system files, system tracks and directories.

The split-screen display shows file contents in HEX and ASCII. Changes in one format are automatically made in the other. And Disk Edit includes editing commands and on-screen help.

#### Disk Edit by SuperSoft

#### ReadyToRun

Order no. DET . . . . . . . . . . . . . . . . \$100.00 (Manufacturer's suggested list price.)

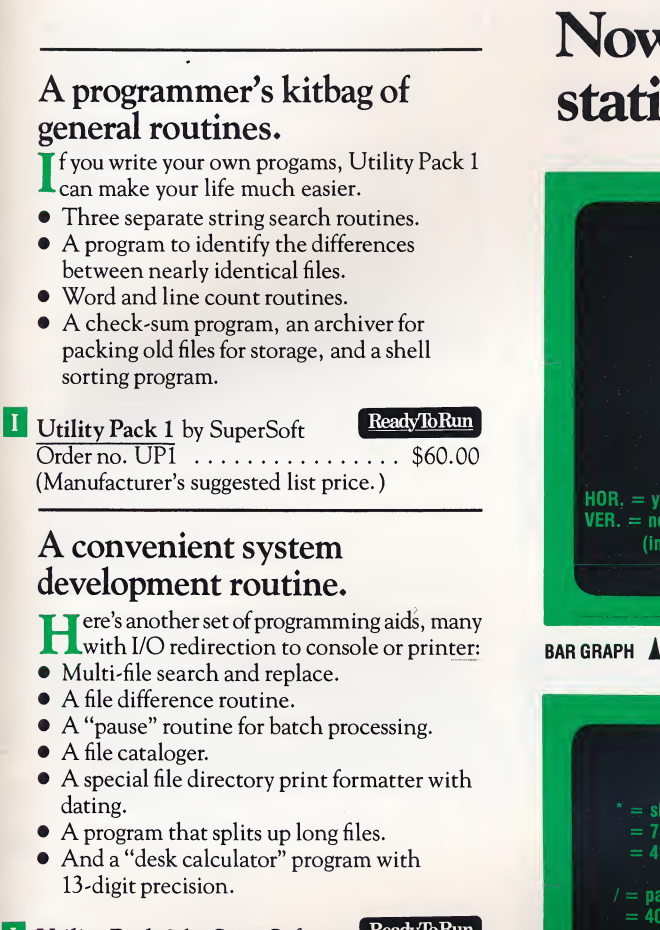

**Utility Pack 2 by SuperSoft** 

Utility Pack 2 by SuperSoft<br>Order no. UP2 . . . . . . . . . . . . . . . \$60.00 (Manufacturer's suggested list price.)

### Test system performance

automatically.<br>Find problems before they find you. Press a<br>Fkey and walk away while System Checker quickly tests your computer, screen, diskdrives, and printer. A few minutes each day can save hours of work-time.

System Checker by SuperSoft System Checker by SuperSoft<br>Order no. SCR . . . . . . . . . . . . . . . . . \$75.00<br>(Manufacturer's suggested list price ) (Manufacturer's suggested list price.) \$75.00

### With microlink II you have the world at your fingertips.<br>Microlink II lets your computer talk to

other computers over the telephone line. With Microlink II exchanging information with other computers becomes easy and practical. Record a conversation with another com puter user. Or transfer work—documents, programs, data—from home to office fast.

Microlink II lets you scan information banks like THE SOURCE and DOW JONES. You can record the latest information on a tremendous range of topics: business, education, entertainment, career and much more.

**H** Microlink II from Digital Marketing tertainment, career and much more.<br>Microlink II from Digital Marketing<br>Order no. ML2<br>Modem required. Modem required. ReadyTbRun Order no. ML2 ................. \$99.00

### Now you can see your statistics with Stats-graph.

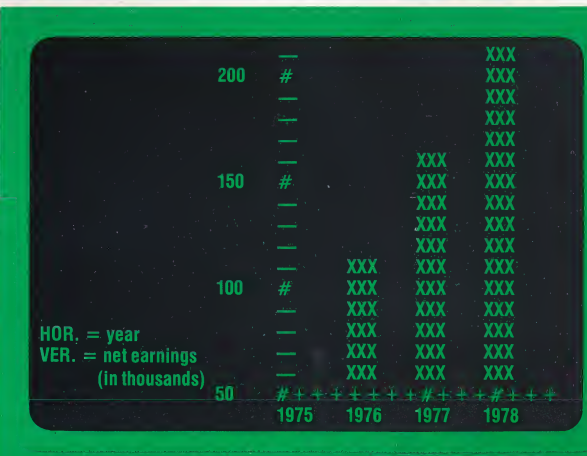

With on-screen instructions to guide you, Stats-graph quickly produces displays that give your data dramatic visual im pact.

Stats-graph can produce pie charts, bar graphs and scatter graphs that make it easy to see what your data really means.

#### **Stats-graph** by SuperSoft Order no. SGF .......\$200.00 (Manufacturer's suggested list price.) O ReadyToRun

#### SCATTER PLOT (WITH REGRESSION LINE)

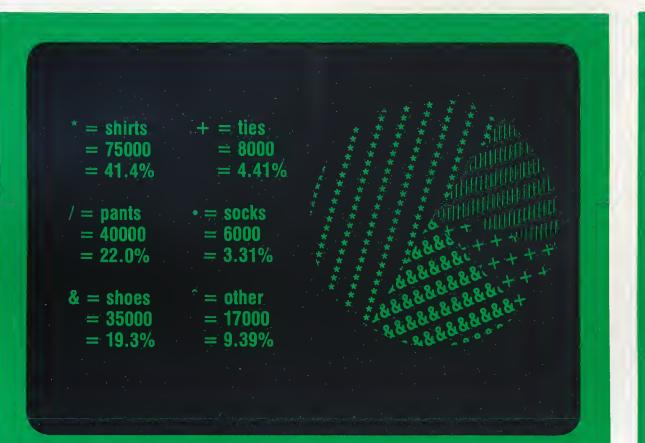

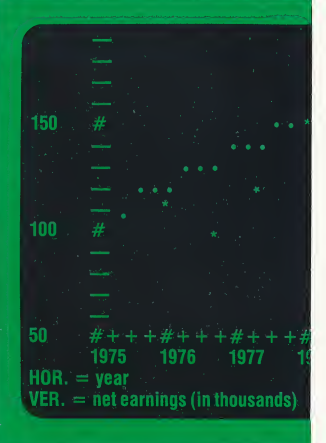

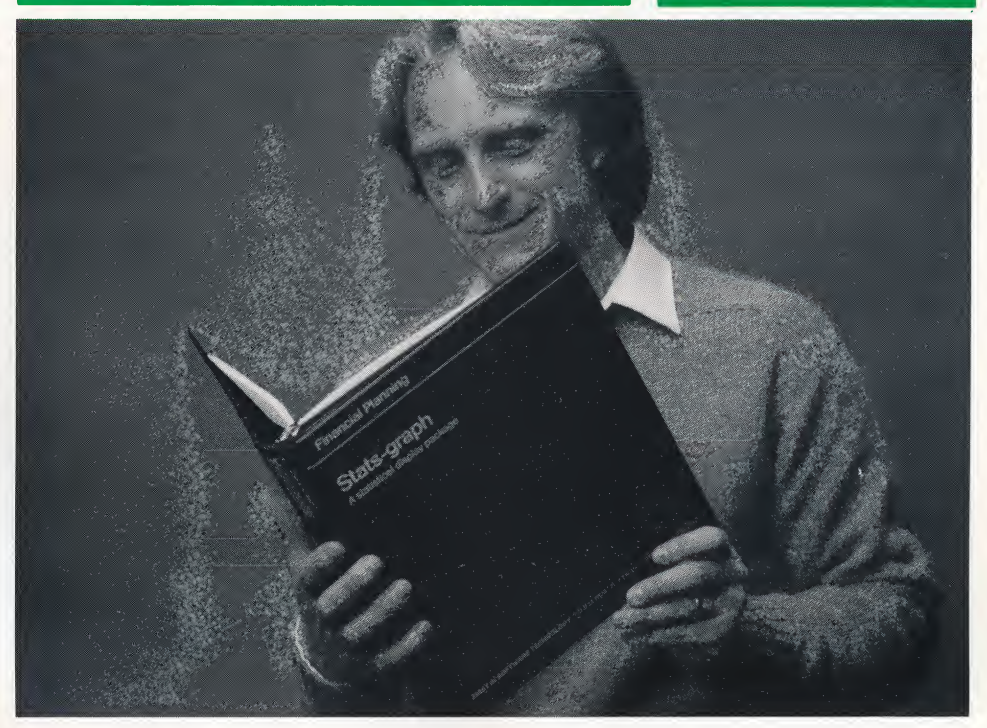

**V** PIE GRAPH

With Stats-graph it's easy to see what your data really means.

### Now you can use the language that sent man to the moon- FORTRAN.

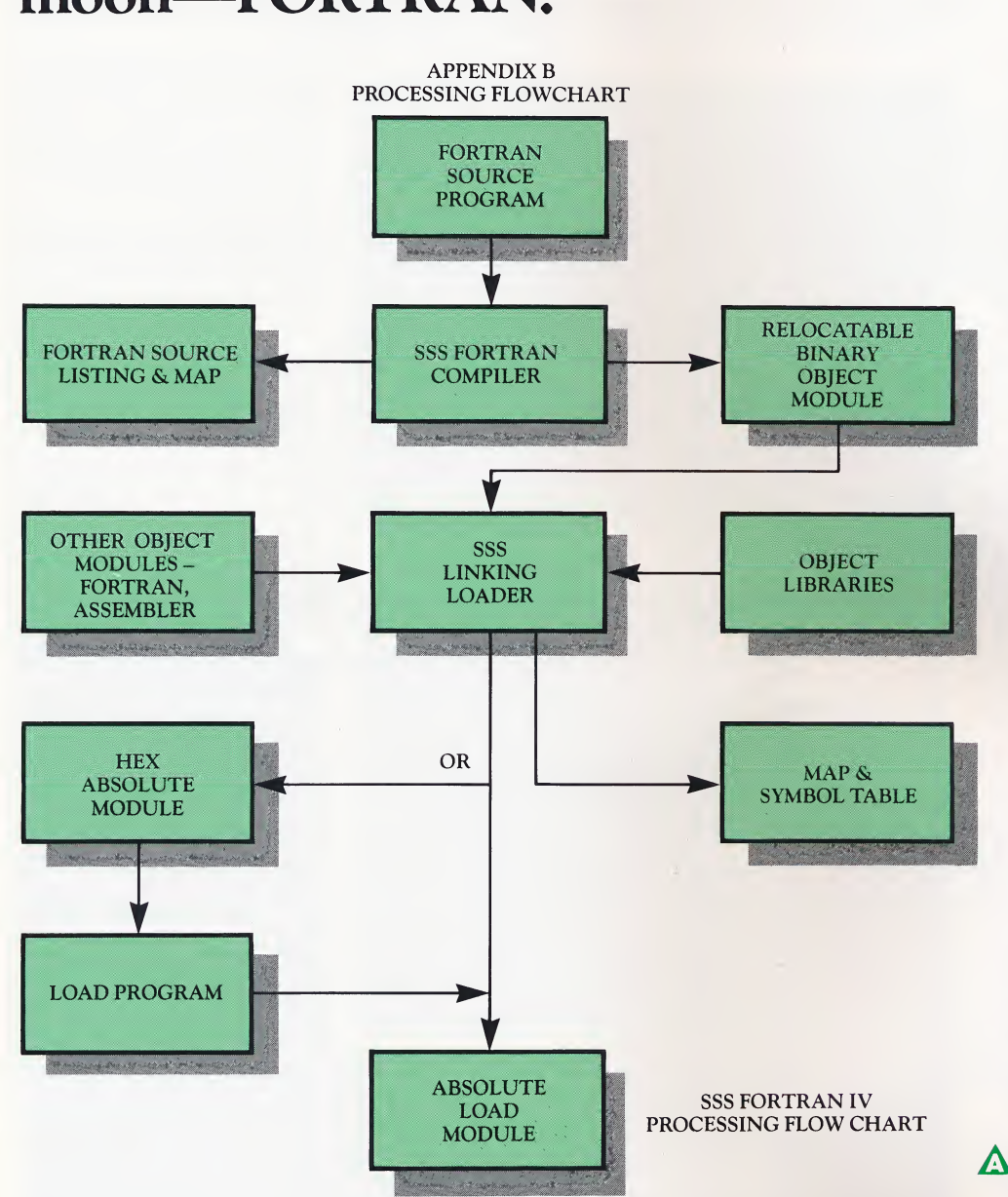

**FORTRAN**, the universal programming language for scientific applications, is now available to microcomputer users. It meets the 1966 ANSI FORTRAN standard and offers many advanced features, like:

- Complex arithmetic.
- Character variables and functions.
- Recursive subroutines.

#### FORTRAN is fast.

It is fast. SSS FORTRAN can compile up to 600 lines of source code per minute.

And with the SSS RATFOR pre-processor, you can now write structured FORTRAN programs. You can use "REPEAT.. .UNTIL,"  $\lq$  "WHILE," "IF...THEN...ELSE," "BE-GIN...END" and still take advantage of FOR-TRAN'S superior number-handling capabilities. Saves disk space.

Generate object files or intermediate code files.

#### Includes many data types.

Data types include—byte, integer, real, double precision, complex, logical, character and variable-length strings.

#### All standard operations plus...

- String comparisons, assignments and .XOR.
- Hexadecimal, decimal and character con stants with features to imbed control characters.
- Map list and symbol table output options.
- I/O: Read, Write, Append, Rewind Close, Delete, Rename, Search, Sequential and Random I/O on disk files.

Plus SSS FORTRAN can support all CP/M devices.

#### Interrupt anytime.

FORTRAN programs may be interrupted at any time. The stack pointer is always preserved.

Some people even say FORTRAN will replace Basic. So try the language they're talking about and see for yourself.

A SSS FORTRAN by SuperSoft Order no. FTN. ReadyToRun Order no. FTN . . . . . . . . . . . . . . \$425.00 (Manufacturer's suggested list price.)

#### RATFOR introduces structured programming to FORTRAN.

rake your FORTRAN source code more readable in far less development time. Use RATFOR (Rational FORTRAN), the FORTRAN preprocessor.

A FORTRAN extension, it introduces structured programming procedures to FOR-TRAN. Its efficiency and clarity have made RATFOR increasingly popular with programming professionals.

#### RATFOR by SuperSoft ReadyToRun

Order no. RTF . . . . . . . . . . . . . . . \$100.00 (Manufacturer's suggested list price.)

Now microcomputer users can take advantage of the fast and flexible powers of FORTRAN and RATFOR.  $\blacktriangleright$ 

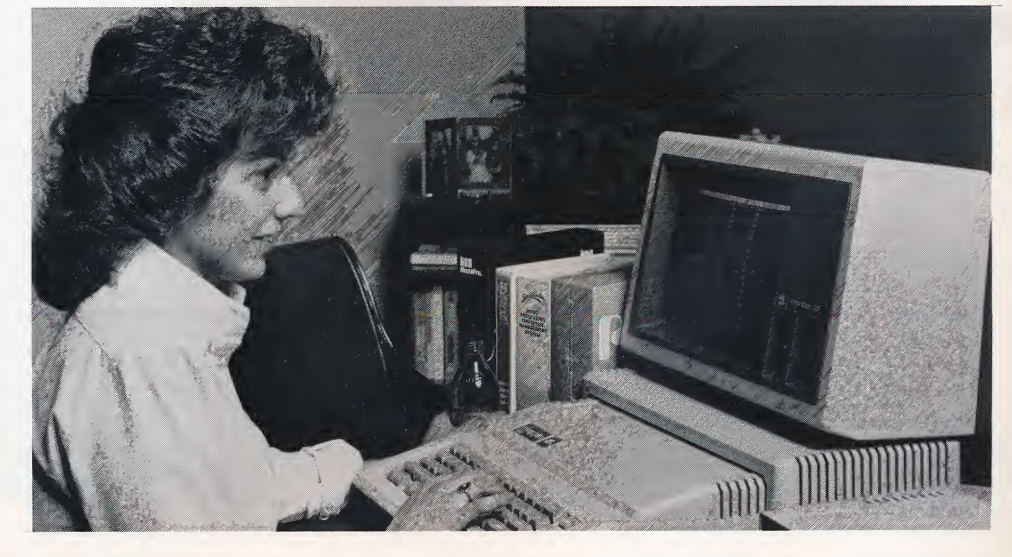

Page 26 For toll-free ordering, call 800-345-4300

l

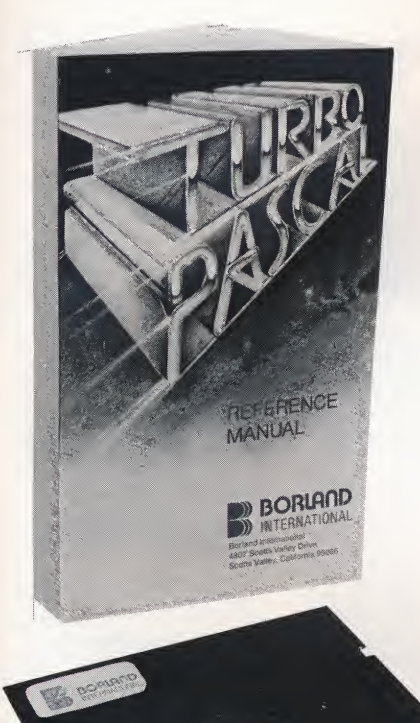

### Run your programs 25 times<br>faster with Tiny Pascal

Jow you can execute your programs around 25 times faster than with a normal BASIC interpreter. Plus you can have the power to modify, enhance or change the compiler to fit your specific programming needs. That means you can add features to your own programs and ensure that they will run even faster and more efficiently.

With the Tiny Pascal package, you get every line of source code needed to compile the compiler! (A compiler is a program that translates the statements of a high level language into an equivalent program that is 8080 machine readable.)

#### A two-stage compiler means faster program execution.

In fact, Tiny Pascal is a two-stage compiler: first it translates the high level program into an intermediate file called P-code. Then P-code is translated into machine readable form. That's why Tiny Pascal programs execute so much faster than your BASIC interpreter.

Add the program features you really need.

For many users, the most exciting aspect of Tiny Pascal is the flexibility it allows them. Because it provides every line of source code needed to compile the compiler, it gives you the power to build and modify your programs and add the features that you really need. Offers you the power of its larger brother.

The syntax of Tiny Pascal is essentially iden-

tical to that of its larger brother. But in addition to the standard reserved words in Pascal, the following have been added: EXT, RET,

### Turbo Pascal: the high-performance language for the student or professional.

Now you can have today's most important language. Pascal, on an advanced. tant language, Pascal, on an advanced, easy-to-use compiler that turns your Pascal programs into machine language in just a second or two.

#### Pinpoints errors in your program, even at run-time.

You won't need more software to run this exciting new Pascal compiler. Turbo Pascal has its own built-in editor. Even if your program crashes at run-time, Turbo's debugger throws you into source code to pinpoint your error. This means saved time and relief from frustration.

#### Only 28K of disk space has all the features of standard Pascal and more!

Turbo Pascal is not an abridged version of Pascal. It's complete, standard Pascal that also contains the additional commands and flexibility that professional programmers have been seeking:

- Dynamic strings.
- Full support ofOS facilities.
- Direct access to CPU memory and data ports.

#### EOF and RESET.

Now re-compilation is easy.

With Tiny Pascal, those who wish to compile the compiler or any of the Pascal system programs can do so just as if it were any other program.

Tiny Pascal combines the power and flexibility of Pascal with ease of use and efficiency. Acutally, the fact is that Tiny Pascal is not very "tiny" at all. At least a 36K CP/M system is required to run Tiny Pascal.

So if you're interested in advancing in your programmng skills and developing programs that run faster, easier and more efficiently, try<br>Tiny Pascal. Tiny Pascal.<br>
<u>Tiny Pascal</u> by SuperSoft<br>
Order no. TPC . . . . . . . . . . . . . \$85.00

Order no. TPC . . . . . . . . . . . . . (Manufacturer's suggested list price.)

### Lisp makes computers<br>almost human.

isp ("List Processor") is the language for artificial intelligence applications. Program your own robot, adventure game, or computer psychiatrist. Explore the possibilities of machine intelligence.

You can even write your own language because Lisp is infinitely expandable and can alter itself. (The educational languages Logo and Turtle Graphics were created with it.) Lisp makes routines easy and efficient which can be machine intelligence.<br>
You can even write your own language be-<br>
cause Lisp is infinitely expandable and can alter<br>
itself. (The educational languages Logo and<br>
Turtle Graphics were created with it.) Lisp<br>
makes routines e

#### Lisp by SuperSoft

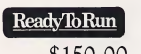

### Lisp by SuperSoft<br>Order no. LIS. . . . . . . . . . . . . . . . . . \$150.00 (Manufacturer's suggested list price.)

#### The manual teaches you everything you want to know about Pascal.

The manual is actually a book you can use to learn Pascal. Or if you're already programming in Pascal, it will function as a full technical reference manual.

For completeness, speed of compilation and accuracy of numeric functions, Turbo Pascal is second to none! It's complete enough to satisfy the professional programmer, and easy enough for the student.

- Absolute address variables.
- Include files.
- Type conversion functions.

Yet Turbo Pascal requires only 28K of disk space. That allows you plenty of room for those long business or educational programs.

#### ReadyToRun

Turbo Pascal by Borland International Order no. TBP. . . . . . . . . . . . . . . . \$89.95 (Manufacturer's suggested list price.)

### "C" cures tough programming jobs.<br>Compiler is the modern systems program-

C Compiler by SuperSoft

ming language used to write the UNIX operating system. Versatile, compact, easy-tolearn and machine-independent, C makes tough programming jobs easier.

Because of a built-in optimizer program, compiled C programs run nearly as fast as those written directly in assembly. It also supports most of version 7 Unix-standard C. Frame and machine-independent<br>programming jobs easier.<br>Because of a built-in<br>compiled C programs run<br>written directly in assem<br>most of version 7 Unix-sta<br>C Compiler by SuperSoft<br>Order no. CCR<br>(Manufacturer's suggested

ReadyToRun

\$275.00 (Manufacturer's suggested list price.)

### Dept. of Defense adopts Ada<sup>-"</sup>the language of the '80s."

'80s." Named for the first computer programmer, Augusta Ada Byron, daughter of poet Lord Byron, Ada is the new programming language now required on all U.S. Defense Department projects.

Ada is a structured, sophisticated, compiled language similar to Pascal. SuperSoft's Ada is a subset of the official DoD Ada and is suitable for applications and systems programming. It promises to become "the programming language of the '80s."

Ada by SuperSoft<br>Order no. ADA . . . . . . . . . . . . . . \$300.00 (Manufacturer's suggested list price.)

Ada by SuperSoft

# Here's how you can become an expert—quickly.<br>
CP/M-DiskGuide<br>
CR/M-BiskGuide<br>
CR/M-86), p. 32.<br>
by Curtis Ingraham<br>
This book's excellent<br>
CR/M-Basic Concepts, p. 320.<br>
Disk book's excellent<br>
CR/M-Basic Concepts, p. 320.<br>

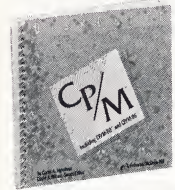

CP/M DiskGuide (Including CP/M-80 and CP/M-86),  $p. 32$ . by Curtis Ingraham This book's excellent

diagrams and illustrations highlight CP/M concepts. Its four, easy-to-read sections offer system information, a built-in command summary, a transient command summary and technical information.

Order no. CMG ................ \$8.95

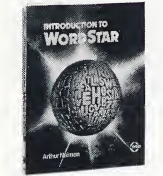

#### Introduction to Word-Star (Second Rev. ed.), p. 202. by Arthur Naiman

Edit copy, move and delete text, check for spell-

ing, merge files and more aided by this complete dictionary of WordStar, SpellStar and MailMerge commands. Fully-illustrated, this book also includes a handy, finger-tip guide<br>perfect for beginners.<br><mark>Order no. IWS .</mark>...............\$11.95 perfect for beginners.

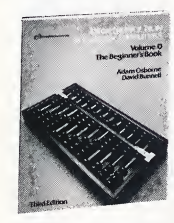

An Introduction to Mi crocomputers: Vol. 0— The Beginner's Book, p. 240. by Adam Osborne and

David Bunnell

This popular title includes new sections on software and communications. Perfect for beginners, it introduces all the basics of construction, operation and use.

Order no. IMO . . . . . . . . . . . . . . . \$12.50

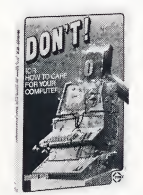

#### DON'T (Or How to Care For Your Computer), p. 214.

by Rodnay Zaks An easy guide to com-

puter and peripheral care, this book gives the do's and don'ts of computer use and maintenance, including care of floppy and hard disks, yourCRT, printer, tape unit, software, security and documentation.

Order no. DOT . . . . . . . . . . . . . . . \$11.95

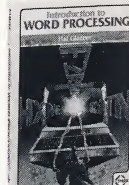

#### Introduction to Word Processing, p. 205.

by Hal Glatzer Discover word process-

ing in non-technical terms and learn what to look for in hardware and software. Includes a cost/benefit analysis and covers concepts common to all word processing systems.

Order no. IWP . . . . . . . . . . . . . . . \$12.95

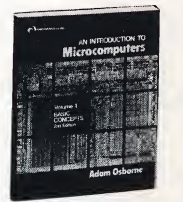

An Introduction to Microcomputers: Vol. 1— Basic Concepts, p. 320. by Adam Osborne This best-seller covers

concepts common to all

microprocessors. It's the most comprehensive and up-to-date introduction anywhere. Written in simple, textbook form.<br>Order no. IM1 .................\$15.95 Concepts, p. 320.<br>
Basic Concepts, p. 320.<br>
by Adam Osborne<br>
This best-seller covers<br>
concepts common to all<br>
microprocessors. It's the most comprehensive<br>
and up-to-date introduction anywhere. Writ-<br>
Concepts Common Conce

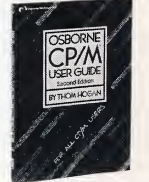

Osborne CP/M User Guide (Second ed.) p. 292. by Thom Hogan This revised edition in-

cludes CP/M 86 and 80, as

well as their relationship to assembly language programming, MP/M and CP/NET operating environments.

Order no. OUG ............... \$15.95

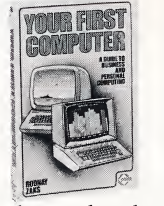

#### Your First Computer, p. 258. by Rodnay Zaks This easy beginner's

guide to small computers tells you how to buy,

understand and use computers at home or at the office. It tells you how to select your computer, peripherals, languages and software.

Order no. YFC .................\$8.95

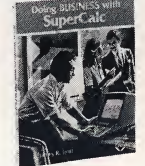

Doing Business with SuperCalc, p. 248. by Stanley R. Trost Here are over 40 practical business applications

ranging from statements to budgets to pricing models and investment strategies. It's all written in step-by-step detail.

Order no. DBS . . . . . . . . . . . . . . . \$12.95

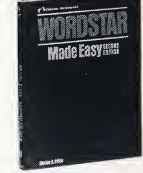

WordStar Made Easy (Seconded.), p. 132. by Walter A. Ettlin Just a few easy, time-saving lessons will help you do

sales reports, legal docu-

ments, business letters, manuscripts and more. Featured is a useful quick reference card. Order no. WSE . . . . . . . . . . . . . . . \$11.95

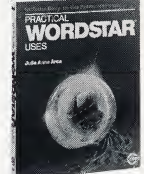

Practical WordStar

Uses, p. 200. by Julie Anne Area An overview of Word-Star and handy teaching

tool, this book is a taskoriented user's guide with realistic examples on how to create letters, newsletters and other useful word formats. Includes a free WordStar Command Reference Poster.

Order no. PWU ................ \$13.95

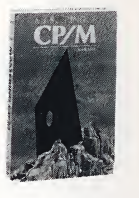

#### Mastering CP/M,

p. 398. by Alan R. Miller This book offers in-depth info on CP/M modules: CCP (Console Command

Processor), BIOS (Basic Input/Output System), and BDOS (Basic Disk Operating System). It also includes a library of useful macros and a full appendices. Order no. MCM . . . . . . . . . . . . . . \$16.95

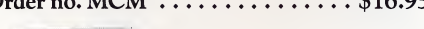

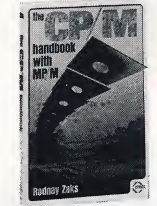

The CP/M Handbook, p. 320.

by Rodney Zaks

A step-by-step beginner's guide, it shows you start-up procedures, file

transfer, debugging and text editing. Appendices summarize commands, parameters, error messages and conversion tables. Order no. CMH ............... \$14.95

# 17 more recommended books for those who take their computer investment seriously. Order no. APT .\$19.95

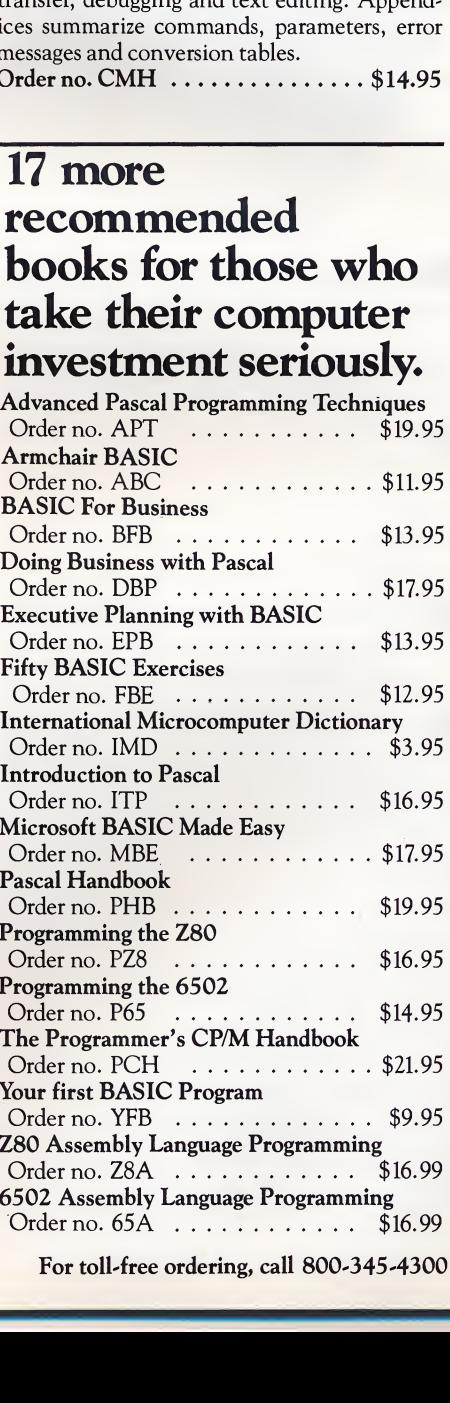

Page 28 For toll-free ordering, call 800-345-4300

### Here are six ways to economically store and protect your diskettes.

s you process and store more and more information, you'll also need ways to Lkeep your diskettes safe, in order and at your fingertips. Here are five convenient and logical ways you can protect and organize your growing library of diskettes:

#### 1 Flip'n File: Keep your disks handy in this compact flip-pack.

\*

v.

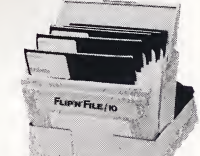

Keep your floppy disks

safe and handy on desk or in a drawer with Flip'n File. Available in two sizes holding either up to 10 or up to 15 disks.

Flip'n File 10 (Holds up to 10 diskettes.) Order no. F10 . . . . . . . . . . . \$5.95 Flip'n File 15 (Holds up to 15 diskettes.) Order no. F15 .\$9.95

Locking Flip'n  $\mathcal{L}_{\bullet}$  file prevents loss, damage of up to 50 diskettes.

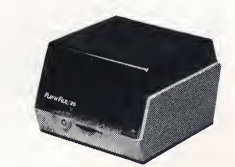

This handy, desk-

top file keeps your diskettes at your fingertips and locks tight to keep them there. Convenient, durable dividers help you stay organized. Smoked, see-through cover detaches and doubles as a base. Available in two sizes. either up to 10 or up to 15 disks.<br>
Flip'n File 10 (Holds up to 10 diskettes.)<br>
Order no. F10<br>
Corder no. F10<br>
Corder no. F15<br>
Corder no. F15<br>
Corder no. F15<br>
Corder no. F15<br>
Corder no. F15<br>
Corder no. F15<br>
Corder no. F15<br>

Flip'n File 25 (Holds up to 25 diskettes.)<br>Order no. F25 ................ \$29.95 Flip'n File 50 (Holds up to 50 diskettes.)<br>Order no. F50 ............... \$39.95

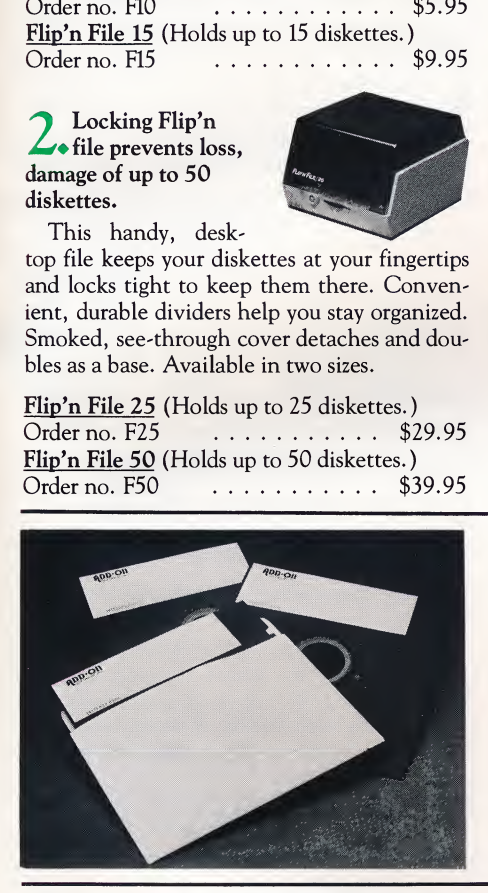

3. Mini-<br>3. Flip'n File holds up to 50 diskettes. This attractive,

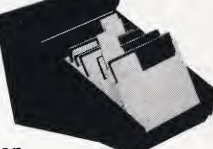

smoke gray desk-top

file takes up less space than a sheet of stationery yet stores up to 50 diskettes. Includes five adjustable, durable plastic dividers with sliding tabs to accommodate your expanding needs. Mini-Flip'n File 50 (Holds up to 50 diskettes.)<br>Order no. M50 . . . . . . . . . . . \$29.95 **OCONOMICALLY**<br>
OUT diskettes.<br>
3. Mini-<br>
File holds up<br>
This attractive,<br>
This attractive,<br>
This attractive,<br>
Senocke gray desk-top<br>
file takes up less space than a sheet of stationery<br>
yet stores up to 50 diskettes. Incl

**A.** Rack, pack or mail<br>
vour diskettes<br>
with Vorse Pak your diskettes with Versa-Pak.

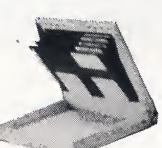

This compact, portable library case is ideal for

mailing, racking or packing your diskettes. Made of tough polypropylene plastic, Versa-Pak is durable, and its thin, sleek lines make it attractive and mobile. Mini-Flip'n File 50 (Holds up to 50 diskettes.)<br>
Order no. M50<br>
Stack, pack or mail<br>
wour diskettes<br>
with Versa-Pak.<br>
This compact, portable<br>
library case is ideal for<br>
mailing, racking or packing your diskettes.<br>
Made of

Patented, flexible tabs and locking display tray mean you can get to your disks quickly and easily.

Versa-Pak (Holds up to 5 diskettes.)

5 Color Coder gives \*your disk library at-a-glance convenience.

No more complicated filing systems. No more

hunting for misfiled diskettes. SRW Color

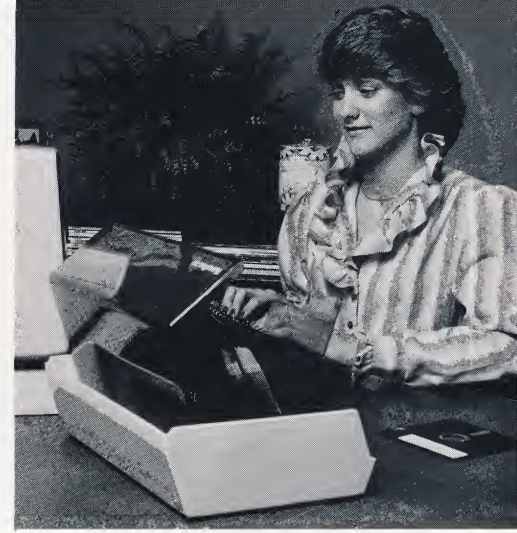

Flip 'n File 50 keeps 50 diskettes at your fingertips, and locks tight to keep them there.

Coder library cases make filing your diskettes simple and retrieval a snap!

Now you can create a complete diskette filing system coded in color.

- Five different colored library cases.
- <sup>10</sup> diskette labels per case in corresponding color.
- Outer spine labels to further identify data in each case.

SRW Color Coders. Holds 10 disks per case. Order no. CCK<br>Mini Kas-ette/10 Library Cases for

Flip 'n File 50 keeps 50 diskettes at your fingertips, and locks<br>tight to keep them there.<br>Coder library cases make filing your diskettes<br>simple and retrieval a snap!<br>Now you can create a complete diskette fil-<br>ing system O. simple disk library storage. Individual cases store up to 10 disks. Available in beige only. Mini Kas-ette/10 Library Cases

#### Order no. M10 . . . . . . . . . . . . . . \$3.25

# Keep up your floppy disk supply, order by mail.<br> **D** ight in the middle of working on your smooth surfaces and improved oxide partic

program and run out of storage space? It's a good idea to keep a few empty diskettes around to avoid frustration. Now you can order black or preformatted diskettes five at a time and shipped to you in a convenient, durable Versa-Pak (see listing on this page.)

All diskettes exceed industry standards (ANSI) and have passed multiple quality inspections during manufacturing. Their mirror-Keep blank disks handy to back up your working library.

smooth surfaces and improved oxide particle dispersion reduce disk and head wear.

Remember, any program or file you spend time creating is worth backing up on a second disk. So order today.

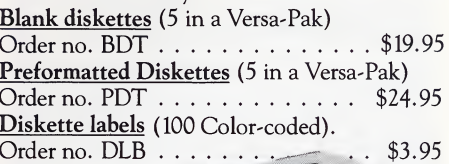

### Taxan monitors give you a sharp image in a compact design.

phosphor character display on this 12 inch, diagonal monitor. It's lightweight-only 16 lbs. and compact for easy moving and storage.

#### Other Specifications:

- 800-line resolution at center<br>• 2.000 character display (80 c
- 2,000 character display (80 character by 25 lines)
- Plug-in compatible
- 12 $\frac{1}{4}$ " (W) x 11 $\frac{1}{4}$ " (H) x 12 $\frac{5}{8}$ " (D)

Taxan 12"AmberMonitor. (IncludesCB3 cable) Order no. TXA .\$189.95 Taxan 12" Green Monitor. (Includes CB3 cable)<br>Order no. TXG . . . . . . . . . . . . \$179.95<br>Order no. TXG . . . . . . . . . . . . . \$179.95 <u>Monitor Cable.</u> (3 feet).<br>Order no. CB3 ............ \$2.50 ettes around to avoid frustration. Now you can<br>order black or preformatted diskettes five at a<br>time and shipped to you in a convenient, dura-<br>ble Versa-Pak (see listing on this page.)<br>All diskettes exceed industry standard Monitor Cable. (6 feet).<br>Order no. CB6 .... \$2.95

At 16 lbs., our Taxan monitor is completely portable!

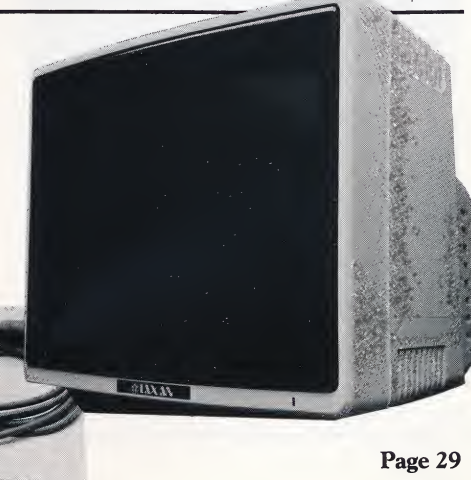

### Learn software in minutes!

An ATI training package allows you to teach yourself software in minutes, even it you've never used a computer before!

How does ATI do it? ATI helps you put a program to work immediately rather than spend time on tedious explanations of how your program operates.

Just insert the ATI disk. Instantly your computer screen displays a simulation of the actual software. And ifyou have a question, the ATI helpful handbook has a ready answer.

Imagine... now you have ready access to computer skills that normally would take hours to master:

#### Learn CP/M at your own pace.

**T** earn this popular operating system the ATI way! Use the simulated menu-driven training program at your own pace to learn CP/M commands and functions.

In no time at all, you'll know how to display a directory of files, protect files, rename files, copy files and disks, copy CP/M, edit or erase files, identify available space on disks, prepare disks, and adjust CP/M to your computer. a directory of files, protect files, rer<br>copy files and disks, copy CP/M, ed<br>files, identify available space on disk<br>disks, and adjust CP/M to your comp<br>A handbook is included for quick<br>access to help you use CP/M.<br>**CP/M T** 

A handbook is included for quick and easy access to help you use CP/M.

#### **CP/M Training Power** by

ReadyTbRun

B

American Training International<br>Order no. CMT . . . . . . . . (Manufacturer's suggested list price.) \$75.00

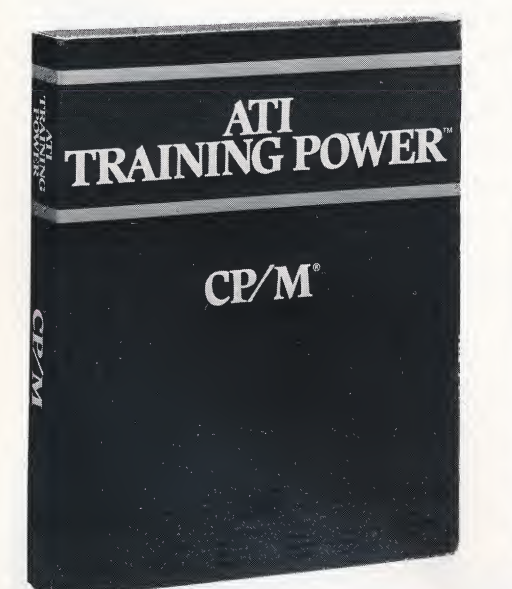

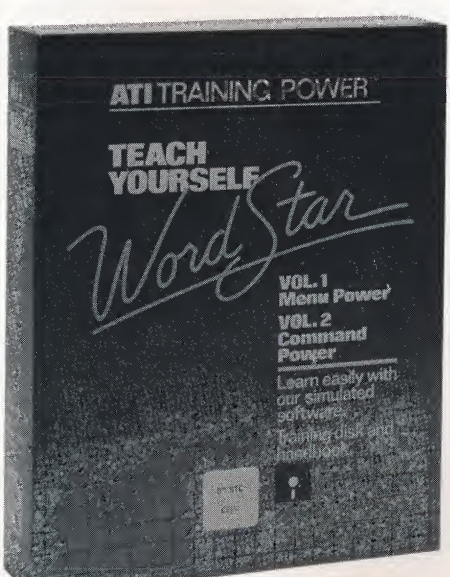

American Training International brings you a host of training programs that get you started running your new software in just a few minutes. They provide you with handy references for your software library.

- Word processing
- Database management<br>• Financial planning
- Financial planning
- Operating systems
- Accounting
- Programming

Use an ATI package with confidence. ATI has a proven track record of providing training programs for such leading companies as IBM, DEC, Xerox and NEC.

So why make things difficult for yourself? Your software should work for you. An ATI training package puts you in control in minutes!

#### Use actual commands to learn how to use WordStar.

TI WordStar training is divided into two  $A<sub>parts</sub>$ 

Part one, "Menu Power," covers how to start up WordStar, create a document file, exit WordStar, and perform the typing, editing, printing and saving of a document.

Part two, "Command Power," explores how to prepare sophisticated reports and other documents, merge parts of different documents, modify the format of existing documents, and move large blocks of text from one position to another.

WordStar by American

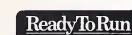

Training International Order no. WST................. \$75.00 (Manufacturer's suggested list price.)

#### For toll-free ordering, call 800-345-4300

#### You can explore SuperCalc in just minutes.

Tearn all the SuperCalc commands and <sup>&</sup>gt; functions. In minutes, you'll be starting up SuperCalc and setting up a worksheet. You'll quickly learn how to enter numbers and formulas, and save a worksheet.

Explore editing functions such as loading an existing worksheet, clearing a worksheet and adding to a worksheet.

You'll advance to analyzing growth rate, conducting "what if' analyses, and printing a worksheet.

#### <sup>8</sup> SuperCalc by American<br>
Training International<br>
ReadyToRun Training International Order no. SCT.\$75.00

(Manufacturer's suggested list price.)

### Buy Spellbinder today, and use it tomorrow with this **easy, new way to learn.**<br> $\blacksquare$  t takes just three minutes to begin prac-

ticing and less than an hour to learn all you need to know about how to operate the powerful Spellbinder software offered in this catalog.

With Spellbinder Training Power, you can quickly teach yourself how to create, edit, delete, move and print copy. Plus you get an easy reference tool you can use again and again.

Spellbinder Training Power by American Training International reference tool you can use again and again.<br>**Spellbinder Training Power** by<br>American Training International Ready to Run<br>Order no. STP . . . . . . . . . . . . . . \$75.00<br>(Manufacturer's suggested list price.) (Manufacturer's suggested list price.)

### Teach yourself dBASE II quickly with this software simulation method.<br>This interactive, menu-driven software

instructs the novice in dBASE II by simulating the actual software. With each command, the screen responds just as dBASE II would. Within three minutes, you'll be practicing real dBASE II skills, not just learning about them. And within an hour, you'll be proficient!

- Create <sup>a</sup> database, enter data and display it on screen.
- Sort data on various factors.
- Prepare reports.
- Add to and edit your database.
- Write and edit <sup>a</sup> program.
- Use programming techniques such as looping, storing variables and creating menus.
- Construct and print <sup>a</sup> report.
- Use programs to store, retrieve and change information.
- Enter information during program execution. So try the training method used by G.M., Ford, Harvard Business School and the U.S. Department of Defense: try ATI's dBASE II Training Power.

#### **B** dBASE II Training Power by

American Training International Order no.D2T. \$75.00 (Manufacturer's suggested list price.) ReadyTbRun

Page 30

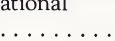

### How to get prompt, dependable service

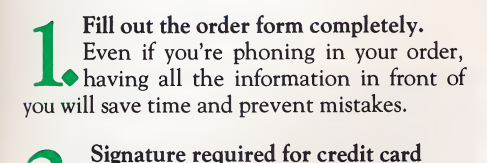

### mailed orders.

(p

fc

If using a credit card, please SIGN the order form where indicated and supply your complete card number and expiration date.<br>3For fastest service, charge by phone:

### 800-345-4300.

Call our toll-free order number and we'll charge your order (products and freight) to your credit card and get it on it's way to you that same day.<br>Nour order will be shipped U.P.S.

unless you request otherwise. We primarily ship U.P.S. If you have a P.O. Box number and no street address, we ship parcel post.

Only charge card orders can be sent Air Mail and U.P. S. Blue Label. We will add the actual freight charges to your billing.

# Order Form SOFTWARE, INC.

11879 Dublin Blvd. Dublin, CA 94568

above.) Make payable to Add-on Software. Remember: Print carefully and fill in this order form completely for fastest processing.

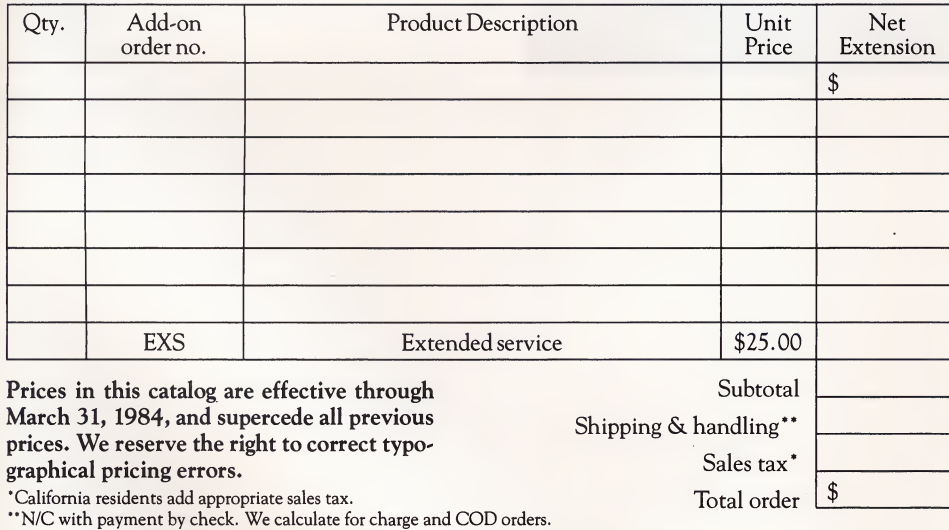

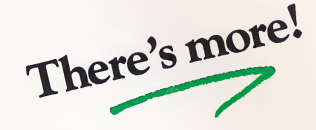

Each week we usually add more software programs to our line. (That's another reason we're called Add-on.) So if you'd like free, updated versions of this catalog, please send us your name and address.

Send a check or money order and get FREE freight. If you do, we pay surface freight within the continental U.S. on all items except the video monitor (p. 29).

#### Another reason to buy from Add-on Software:

#### Toll-Free Customer Support...

You can be sure you'll get professional and personal attention when you call the skilled and dedicated specialists at Add-on Software.

Having a particular problem operating a software package purchased from us? Just call us toll-free at (800) 345-4300.

Call anytime between 8:00 a.m. and 8:00 p.m. (Pacific time), Monday through Friday. You'll get the direct, courteous help you need on the spot from our software experts.

Extended service (hours not included above, between 7:00 a.m. and 11:00 p.m., Pacific time, seven days a week) is available for a onetime \$25.00 service charge. Leave a message and one of our customer support reps will get

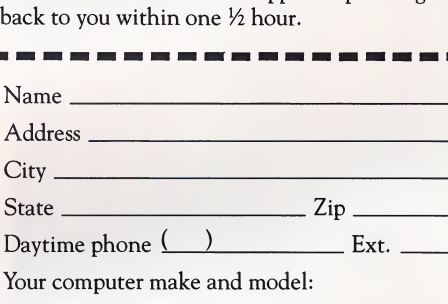

# **Sour Guarantee<br>Statisfaction from** Your Guarantee of Satisfaction from Add-on Software.

This guarantee is your assurance of product satisfaction. Every purchase you make is covered two ways:

15 days to make up your mind. **If** not satisfied, simply return the item (in new condition, please), shipping pre-paid, within 15 days for a prompt, courteous refund, whatever your reason. No hassles, no phone calls.

90-dav replacement guarantee. 2. All catalog products are guaranteed for 90 days against defects in materials and workmanship. If a product fails during this period, we'll promptly replace it.

Understandably, we cannot warranty damage resulting from misuse. Nor can we assume responsibility for consequential damage.

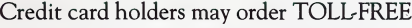

800-345-4300 8 a.m. to 8 p.m.,

Mon. thru Fri. (Pacific time)

#### 1) Shipment Method:

Best way, surface.

- □ For Airmail or U.P.S. Blue.
- Other

#### 2) Payment Method:

Check enclosed. (See "Save Freight" offer

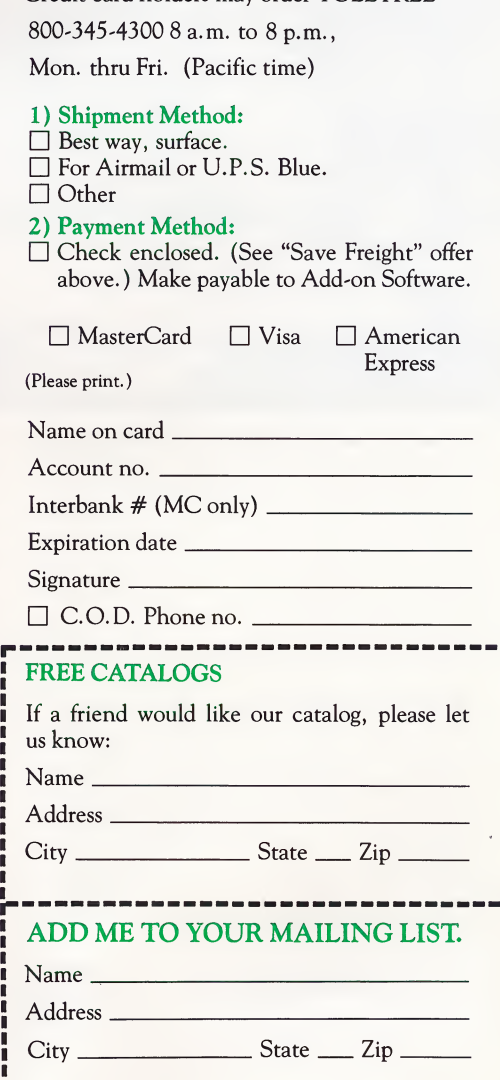

Page 31

i J

superCalc is the popular CP/M spreadsheet program that's so easy to use, you can work almost by instinct. It's single command feature takes the laborious repetitions out of worksheet accounting.

#### Saves you time, energy.

All you do is type in numbers, labels, formulas and short instructions.

SuperCalc does the rest. Its advanced programming performs calculations in just a mat' ter of seconds.

Easy, fast, flexible. Your family will love it. This program is so easy, fast and flexible that it's perfect for personal as well as home business use. Balance your checkbook or the family budget. Track how much you owe or how much equity you own in your home. And there are scores of other creative applications. So plan to share SuperCalc with the other members of your family.

Make struggling with spreadsheets a thing of the past. With SuperCalc, business and family financial tracking and planning is

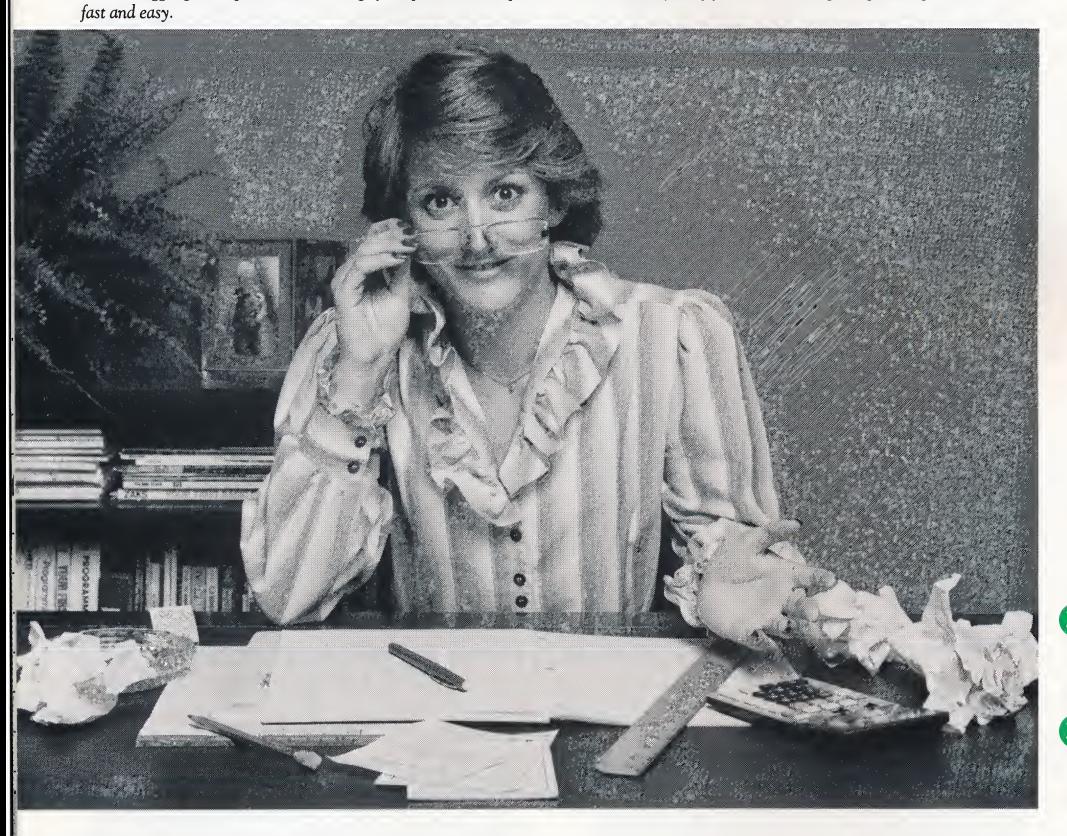

#### Features of SuperCalc.

- 1. Performs calculations in seconds.
- 2. Recalculates instantly when you change values.
- 3. Organizes and prints your worksheet accurately, neatly and quickly.
- 4. Moves, repeats, deletes, and lines up rows and columns with a single keystroke.
- 5. Offers different column widths so you can fit in lengthy titles.
- 6. Protects numbers you specify against accidental change or deletion.
- 7. Built-in math functions from arithmetic and square roots through logarithms and trig, to Net Present Value and Lookup Tables.

#### All this and more, yet SuperCalc is so easy to learn and operate.

You don't need to know anything about computers. You don't need to be an accounting wiz. You don't even need to know how to type. With SuperCalc, when you have a question, you just press the "AnswerKey" (the question mark), and the program tells you instantly anything you need to know.

Experience the ease and accuracy and re' markable convenience of high-level, super-speed accounting software. Try SuperCalc.

ReadylbRun SuperCalc by Sorcim. B) Order no. SCL ..... (Manufacturer's special limited offer.)

SuperCalc Training Power ReadyloRun from American Training International Order no. SCT . . . . . . . . . . . . . . . \$75.00 (See page 30 for details.)